# **[Ogłoszenie o konkursie w](https://rpo.dolnyslask.pl/ogloszenie-o-konkursie-w-ramach-dzialania-2-1-e-uslugi-publiczne-poddzialanie-2-1-1-e-uslugi-publiczne-konkursy-horyzontalne-e-zdrowie/) [ramach Poddziałania 2.1.1 E](https://rpo.dolnyslask.pl/ogloszenie-o-konkursie-w-ramach-dzialania-2-1-e-uslugi-publiczne-poddzialanie-2-1-1-e-uslugi-publiczne-konkursy-horyzontalne-e-zdrowie/)[usługi publiczne – konkursy](https://rpo.dolnyslask.pl/ogloszenie-o-konkursie-w-ramach-dzialania-2-1-e-uslugi-publiczne-poddzialanie-2-1-1-e-uslugi-publiczne-konkursy-horyzontalne-e-zdrowie/) [horyzontalne \(E-zdrowie\)](https://rpo.dolnyslask.pl/ogloszenie-o-konkursie-w-ramach-dzialania-2-1-e-uslugi-publiczne-poddzialanie-2-1-1-e-uslugi-publiczne-konkursy-horyzontalne-e-zdrowie/)**

#### **Etapy weryfikacji:**

- [Lista projektówktóre spełniły kryteria wyboru projektów](http://rpo.dolnyslask.pl/wp-content/uploads/2015/12/Lista-projektówktóre-spełniły-kryteria-wyboru-projektów-i-uzyskały-kolejno-najwiekszą-liczbe-punktów-z-wyróznieniem-projektów-wybranych-do-dofinansowan.pdf) [i uzyskały kolejno największa liczbę punktów z](http://rpo.dolnyslask.pl/wp-content/uploads/2015/12/Lista-projektówktóre-spełniły-kryteria-wyboru-projektów-i-uzyskały-kolejno-najwiekszą-liczbe-punktów-z-wyróznieniem-projektów-wybranych-do-dofinansowan.pdf) [wyróżnieniem projektów wybranych do dofinansowania](http://rpo.dolnyslask.pl/wp-content/uploads/2015/12/Lista-projektówktóre-spełniły-kryteria-wyboru-projektów-i-uzyskały-kolejno-najwiekszą-liczbe-punktów-z-wyróznieniem-projektów-wybranych-do-dofinansowan.pdf)
- [Lista projektów, które spełniły kryteria wyboru](http://rpo.dolnyslask.pl/wp-content/uploads/2016/11/Lista-projektów-wybranych-do-dofinansowania-045.pdf) [projektów i uzyskały kolejno największą liczbę punktów,](http://rpo.dolnyslask.pl/wp-content/uploads/2016/11/Lista-projektów-wybranych-do-dofinansowania-045.pdf) [z wyróżnieniem projektów wybranych do dofinansowania" w](http://rpo.dolnyslask.pl/wp-content/uploads/2016/11/Lista-projektów-wybranych-do-dofinansowania-045.pdf) [ramach naboru nr RPDS.02.01.01-IZ.00-02-045/15 –](http://rpo.dolnyslask.pl/wp-content/uploads/2016/11/Lista-projektów-wybranych-do-dofinansowania-045.pdf) [14.11.2016](http://rpo.dolnyslask.pl/wp-content/uploads/2016/11/Lista-projektów-wybranych-do-dofinansowania-045.pdf)
	- [Uaktualniony Skład KOP](http://rpo.dolnyslask.pl/wp-content/uploads/2017/04/Uaktualniony-Skład-KOP-045.pdf)
	- [Skład Komisji Oceny Projektów](http://rpo.dolnyslask.pl/wp-content/uploads/2016/11/Informacja-o-składzie-Komisji-Oceny-Projektów-2.1-045-15.pdf)
- [Lista projektów skierowanych do oceny merytorycznej](http://rpo.dolnyslask.pl/wp-content/uploads/2016/10/Zał-10-Lista-proj-skierowanych-do-oceny-meryt-2.1-045-15.pdf)
- [Lista projektów złożonych w ramach naboru 2.05.2016](http://rpo.dolnyslask.pl/wp-content/uploads/2016/05/Lista-projektów-złożonych-2-1-nab-045-2.xlsx)
- [Lista projektów po ocenie technicznej RPDS.02.01.01-](http://rpo.dolnyslask.pl/wp-content/uploads/2016/05/Lista-projektów-po-ocenie-technicznej-RPDS.02.01.01-IZ.00-02-045-15.pdf) [IZ.00-02-045 15](http://rpo.dolnyslask.pl/wp-content/uploads/2016/05/Lista-projektów-po-ocenie-technicznej-RPDS.02.01.01-IZ.00-02-045-15.pdf)

Ogłoszenie o konkursie nr RPDS.02.01.01-IZ.00-02-045/15 w ramach Poddziałania 2.1.1 E-usługi publiczne – konkursy horyzontalne (E-zdrowie).

**UWAGA NOWY KOMUNIKAT: zmiana terminu składania wniosków z dnia 31 marca 2016 r. na dzień 22 kwietnia 2016 r. oraz dodanie konieczności składania wniosków również w formie**

#### UWAGA NOWY KOMUNIKAT: dotyczy kryterium "Zapewnienie **interoperacyjności z platformą krajową P1 lub P2**

#### **[Komunikaty](#page--1-0)**

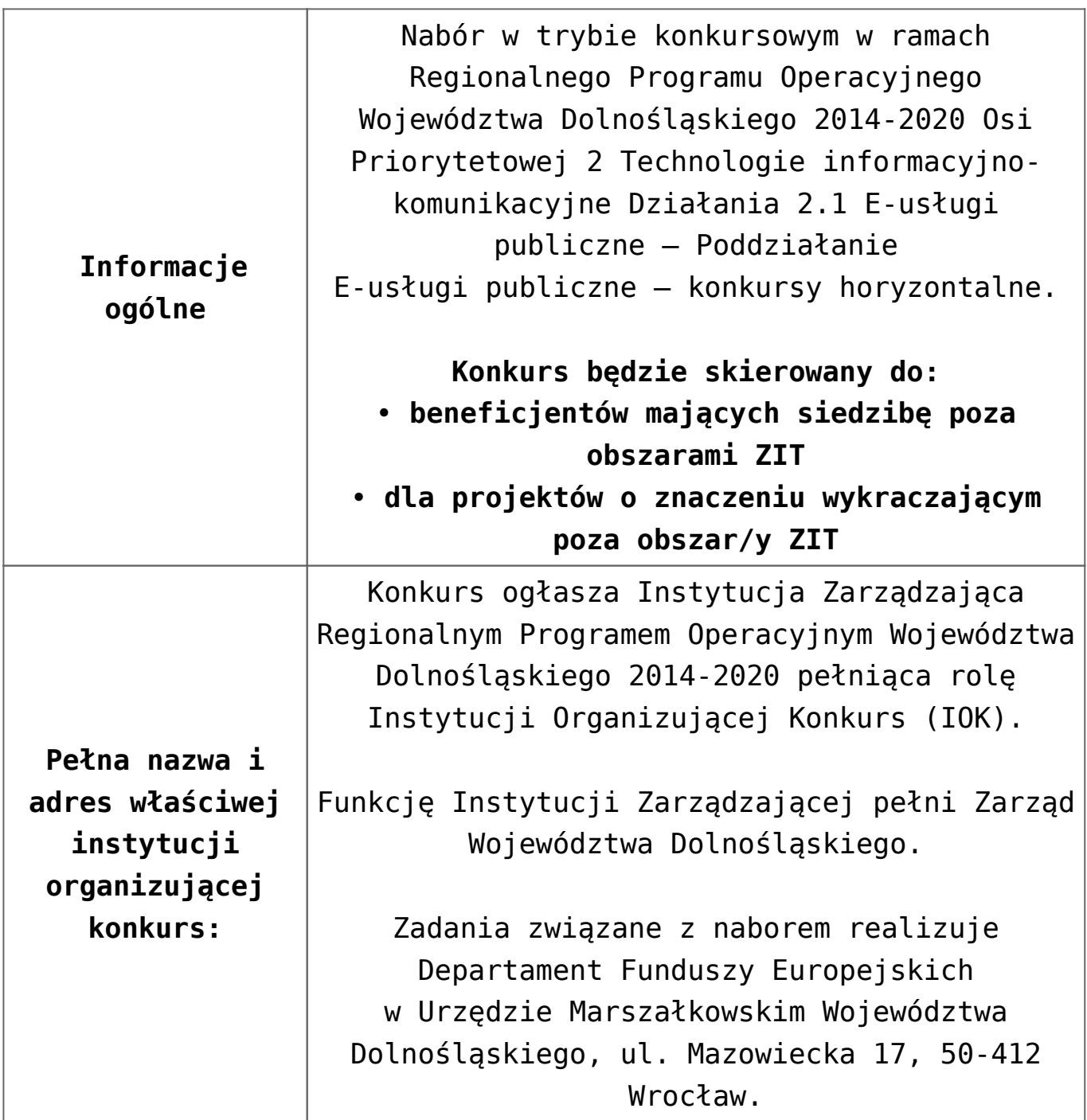

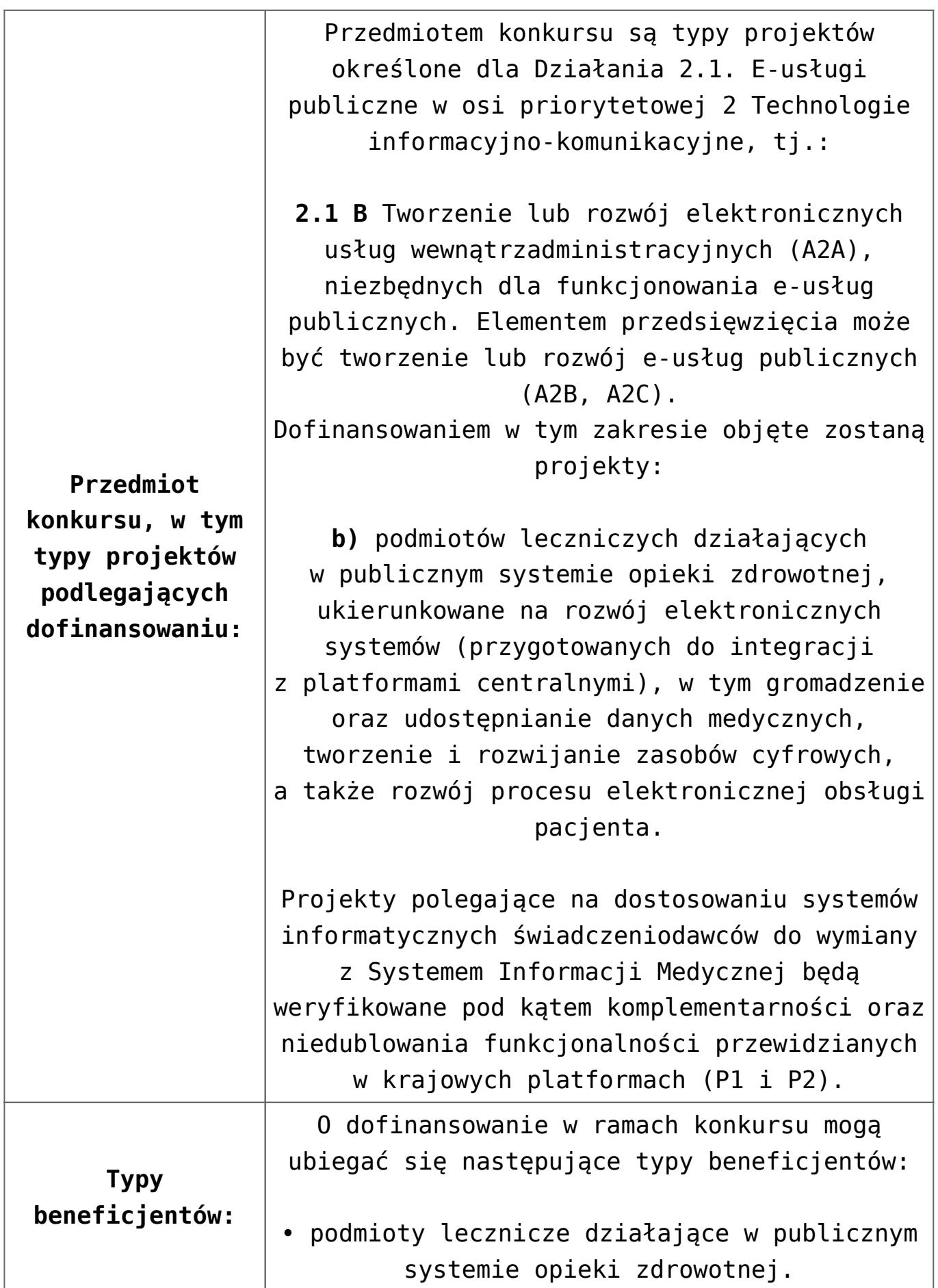

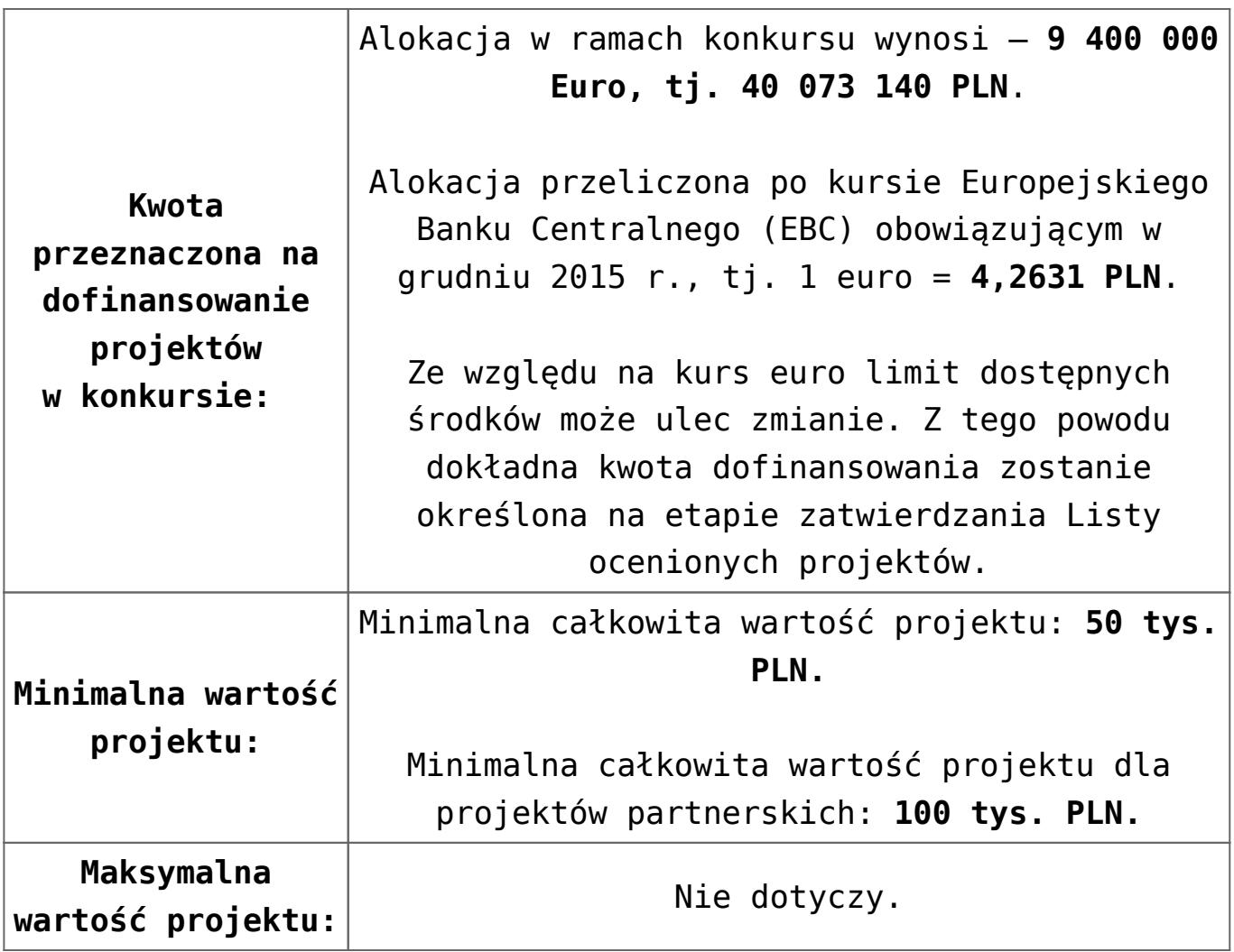

Poziom dofinansowania UE na poziomie projektu wynosi: 1. W przypadku projektów nieobjętych pomocą publiczną – 85% kosztów kwalifikowalnych; 2. W przypadku projektów objętych pomocą publiczną: 1. w rozumieniu Rozporządzenia Ministra Infrastruktury i Rozwoju z dnia 3 września 2015 r. w sprawie udzielania regionalnej pomocy inwestycyjnej w ramach regionalnych programów operacyjnych na lata 2014–2020 Intensywność wsparcia dla poszczególnych beneficjentów: ▪ dla mikro i małych przedsiębiorców–do 45% wydatków kwalifikujących się do objęcia wsparciem; ▪ dla średnich przedsiębiorców–do 35% wydatków kwalifikujących się do objęcia wsparciem; ▪ dla dużych przedsiębiorstw – do 25 % wydatków kwalifikujących się do objęcia wsparciem 3. W przypadku projektu objętego pomocą de minimis – 85 % kosztów kwalifikowalnych. Wszystkie ww. regulacje dotyczące pomocy publicznej dostępne są na stronie [www.funduszeeuropejskie.gov.pl.](http://www.funduszeeuropejskie.gov.pl)

**Maksymalny dopuszczalny poziom dofinansowania projektu lub maksymalna dopuszczalna kwota do dofinansowania projektu:**

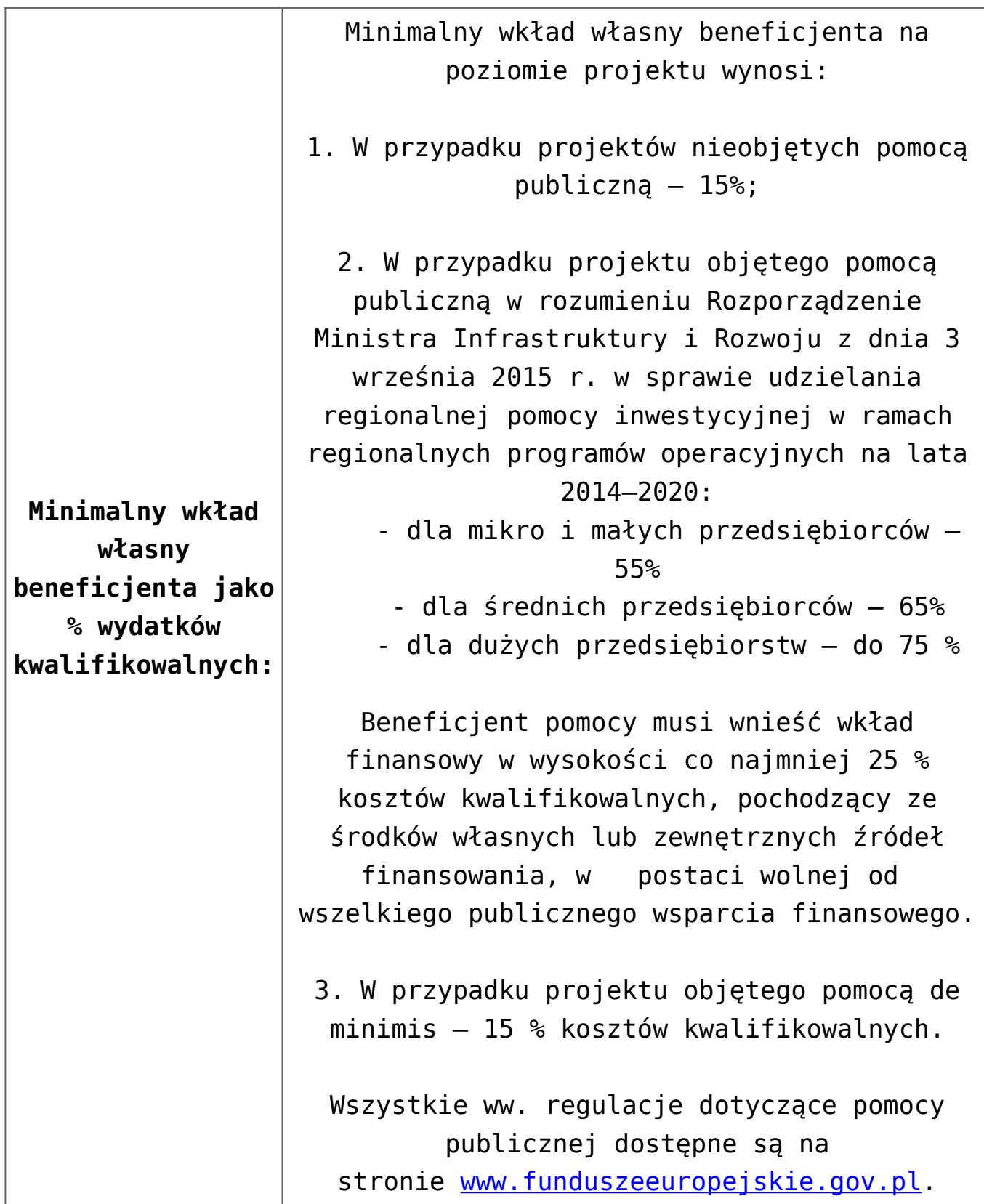

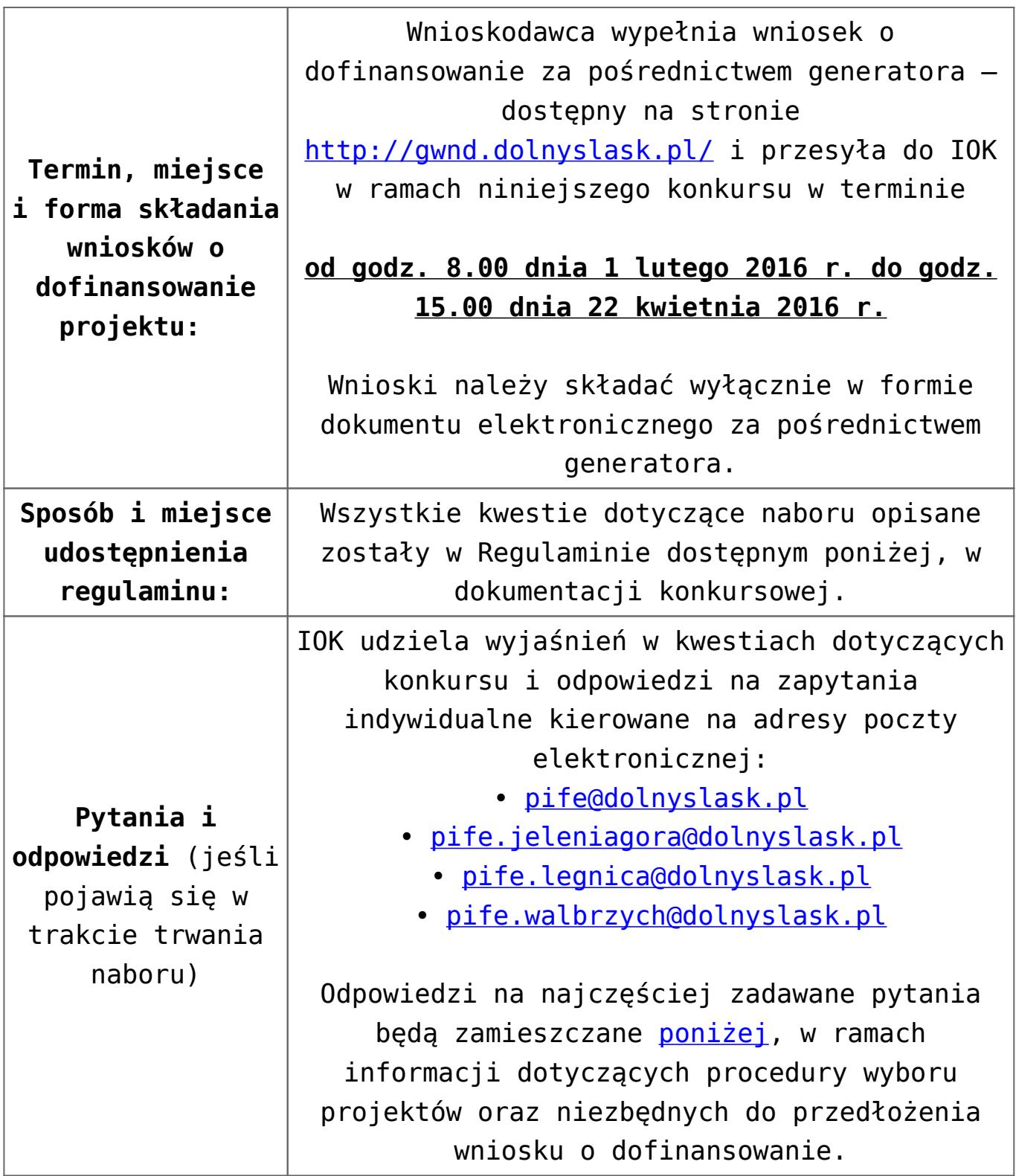

[Ogłoszenie o konkursie 2.1.1 E-usługi publiczne –](http://rpo.dolnyslask.pl/wp-content/uploads/2015/12/Ogłoszenie-o-konkursie-2.1.1-E-usługi-publiczne-horyzont-e-zdrowie1.docx) [horyzont e-zdrowie – obowiązuje od 16.02.2016 r.](http://rpo.dolnyslask.pl/wp-content/uploads/2015/12/Ogłoszenie-o-konkursie-2.1.1-E-usługi-publiczne-horyzont-e-zdrowie1.docx)

- [Ogłoszenie o konkursie 2.1.1 E-usługi publiczne –](http://rpo.dolnyslask.pl/wp-content/uploads/2015/12/Ogłoszenie-o-konkursie-2.1.1-E-usługi-publiczne-horyzont-e-zdrowie.docx) [horyzont e-zdrowie – wersja archiwalna \(do 15.02.2016](http://rpo.dolnyslask.pl/wp-content/uploads/2015/12/Ogłoszenie-o-konkursie-2.1.1-E-usługi-publiczne-horyzont-e-zdrowie.docx) [r.\)](http://rpo.dolnyslask.pl/wp-content/uploads/2015/12/Ogłoszenie-o-konkursie-2.1.1-E-usługi-publiczne-horyzont-e-zdrowie.docx)
- [Regulamin konkursu 2.1.1 E-usługi publiczne -horyzont e](http://rpo.dolnyslask.pl/wp-content/uploads/2015/12/Regulamin-konkursu-2.1.1-E-usługi-publiczne-horyzont-e-zdrowie2.docx)[zdrowie – obowiązuje od 16.02.2016](http://rpo.dolnyslask.pl/wp-content/uploads/2015/12/Regulamin-konkursu-2.1.1-E-usługi-publiczne-horyzont-e-zdrowie2.docx)
- [Regulamin konkursu 2.1.1 E-usługi publiczne -horyzont e](http://rpo.dolnyslask.pl/wp-content/uploads/2015/12/Regulamin-konkursu-2.1.1-E-usługi-publiczne-horyzont-e-zdrowie1.docx)[zdrowie – wersja archiwalna obowiązywała od 2.02.2016 r.](http://rpo.dolnyslask.pl/wp-content/uploads/2015/12/Regulamin-konkursu-2.1.1-E-usługi-publiczne-horyzont-e-zdrowie1.docx)  $-$  do  $15.02.2016$
- [Regulamin konkursu 2.1.1 E-usługi publiczne -horyzont e](http://rpo.dolnyslask.pl/wp-content/uploads/2015/12/Regulamin-konkursu-2.1.1-E-usługi-publiczne-horyzont-e-zdrowie.docx)[zdrowie – wersja archiwalna \(obowiązywała do 1.02.2016\)](http://rpo.dolnyslask.pl/wp-content/uploads/2015/12/Regulamin-konkursu-2.1.1-E-usługi-publiczne-horyzont-e-zdrowie.docx)
- [Załącznik nr 1 do Regulaminu Zakres wniosku wraz ze](http://rpo.dolnyslask.pl/wp-content/uploads/2015/12/Załącznik-nr-1-do-Regulaminu-Zakres-wniosku-wraz-ze-wskazówkami_12_2015.zip) [wskazówkami\\_12\\_2015 – wersja archiwalna \(do 1.02.2016](http://rpo.dolnyslask.pl/wp-content/uploads/2015/12/Załącznik-nr-1-do-Regulaminu-Zakres-wniosku-wraz-ze-wskazówkami_12_2015.zip) [r.\)](http://rpo.dolnyslask.pl/wp-content/uploads/2015/12/Załącznik-nr-1-do-Regulaminu-Zakres-wniosku-wraz-ze-wskazówkami_12_2015.zip)
- [Akt. Załącznik nr 1 do Regulaminu Zakres wniosku wraz](http://rpo.dolnyslask.pl/wp-content/uploads/2015/12/Akt.-Załącznik-nr-1-do-Regulaminu-Zakres-wniosku-wraz-ze-wskazówkami_12_20151.zip) [ze wskazówkami\\_12\\_2015](http://rpo.dolnyslask.pl/wp-content/uploads/2015/12/Akt.-Załącznik-nr-1-do-Regulaminu-Zakres-wniosku-wraz-ze-wskazówkami_12_20151.zip)
- [Załącznik nr 2a do Regulaminu Wzór umowy o](http://rpo.dolnyslask.pl/wp-content/uploads/2015/12/Załącznik-nr-2a-do-Regulaminu-Wzór-umowy-o-dofinansowanie-projektu-wraz-z-załącznikami_12_2015.zip) [dofinansowanie projektu wraz z załącznikami\\_12\\_2015](http://rpo.dolnyslask.pl/wp-content/uploads/2015/12/Załącznik-nr-2a-do-Regulaminu-Wzór-umowy-o-dofinansowanie-projektu-wraz-z-załącznikami_12_2015.zip)
- [Załącznik nr 2b do Regulaminu -Wzór decyzji o](http://rpo.dolnyslask.pl/wp-content/uploads/2015/12/Załącznik-nr-2b-do-Regulaminu-Wzór-decyzji-o-dofinansowanie-projektu-wraz-z-załącznikami_-12_2015.zip) [dofinansowanie projektu wraz z załącznikami\\_ 12\\_2015](http://rpo.dolnyslask.pl/wp-content/uploads/2015/12/Załącznik-nr-2b-do-Regulaminu-Wzór-decyzji-o-dofinansowanie-projektu-wraz-z-załącznikami_-12_2015.zip)
- [Załącznik nr 3 do Regulaminu Wyciąg z kryteriów 2.1.1](http://rpo.dolnyslask.pl/wp-content/uploads/2015/12/zał.-nr-3-do-Regulaminu-Wyciąg-z-kryteriów-2.1.1-e-zdrowie.docx) [– e-zdrowie](http://rpo.dolnyslask.pl/wp-content/uploads/2015/12/zał.-nr-3-do-Regulaminu-Wyciąg-z-kryteriów-2.1.1-e-zdrowie.docx)
- [Załącznik nr 4 do Regulaminu Wskaźniki 2.1.1 e](http://rpo.dolnyslask.pl/wp-content/uploads/2015/12/zał.-nr-4-do-Regulaminu-Wskaźniki-2.1.1-e-zdrowie.docx)[zdrowie](http://rpo.dolnyslask.pl/wp-content/uploads/2015/12/zał.-nr-4-do-Regulaminu-Wskaźniki-2.1.1-e-zdrowie.docx)
- [Regulaminu pracy KOP dla IZ RPO WD z dnia 07 marca 2016](http://rpo.dolnyslask.pl/wp-content/uploads/2015/12/Regulamin-KOP-IZ-RPO-WD-konkurs-07.03.16.pdf) [r.](http://rpo.dolnyslask.pl/wp-content/uploads/2015/12/Regulamin-KOP-IZ-RPO-WD-konkurs-07.03.16.pdf)

#### **Komunikaty i wyjaśnienia do naboru:**

- [Komunikat o przedłużeniu terminu na wniosek końcowy –](http://rpo.dolnyslask.pl/wp-content/uploads/2015/12/Komunikat-o-przedłuzeniu-terminu-na-wniosek-koncowy-2.1.pdf) [działanie 2.1](http://rpo.dolnyslask.pl/wp-content/uploads/2015/12/Komunikat-o-przedłuzeniu-terminu-na-wniosek-koncowy-2.1.pdf)
- [Komunikat 2.1 horyzont e-zdrowie wydłużenie terminu](http://rpo.dolnyslask.pl/wp-content/uploads/2016/03/Komunikat-2.1-horyzont-e-zdrowie-wydłużenie-terminu-naboru-i-wersja-papierowa-24.03.docx) [naboru i wersja papierowa – 24.03](http://rpo.dolnyslask.pl/wp-content/uploads/2016/03/Komunikat-2.1-horyzont-e-zdrowie-wydłużenie-terminu-naboru-i-wersja-papierowa-24.03.docx)
- [Komunikat z 24 marca 2016 r. dotyczy kryterium](http://rpo.dolnyslask.pl/wp-content/uploads/2015/12/Komunikat_2.1_kryterium_P1_P2_24.03.docx) ["Zapewnienie interoperacyjności z platformą krajową P1](http://rpo.dolnyslask.pl/wp-content/uploads/2015/12/Komunikat_2.1_kryterium_P1_P2_24.03.docx) [lub P2](http://rpo.dolnyslask.pl/wp-content/uploads/2015/12/Komunikat_2.1_kryterium_P1_P2_24.03.docx)
	- [Główne funkcjonalności w ramach Projektu P1](http://rpo.dolnyslask.pl/wp-content/uploads/2015/12/Główne-funkcjonalności-w-ramach-Projektu-P1.docx)
	- [Platforma udostępniania on-line \(P2\)](http://rpo.dolnyslask.pl/wp-content/uploads/2015/12/Platforma-udostępniania-on-line-P2.docx)
	- [oświadczenie do kryterium](http://rpo.dolnyslask.pl/wp-content/uploads/2015/12/oświadczenie-do-kryterium.docx)
- [Komunikat dla Wnioskodawców Działanie 2.1](http://rpo.dolnyslask.pl/wp-content/uploads/2015/12/Komunikat-dla-Wnioskodawców_2.1.pdf)
- [Komunikat w sprawie konkursów z Działania 2.1](http://rpo.dolnyslask.pl/komunikat-w-sprawie-konkursow-z-dzialania-2-1/)
- [Wyjaśnienie do naborów załączniki środowiskowe](http://rpo.dolnyslask.pl/wp-content/uploads/2015/12/Wyjaśnienie-do-naborów-załączniki-środowiskowe.docx)
- [Komunikat dla naboru \(E-zdrowie\)](http://rpo.dolnyslask.pl/wp-content/uploads/2015/12/Komunikat-dla-naboru-E-zdrowie.docx)

#### **Często zadawane pytania i odpowiedzi:**

[FAQ-najczęściej-zadawane-pytania-aktualizacja](http://rpo.dolnyslask.pl/wp-content/uploads/2015/12/FAQ-najczęściej-zadawane-pytania-aktualizacja.docx)

# **[Ogłoszenie o konkursie w](https://rpo.dolnyslask.pl/ogloszenie-o-konkursie-w-ramach-dzialania-8-7-aktywne-i-zdrowe-starzenie-sie/) [ramach Działania 8.7 Aktywne](https://rpo.dolnyslask.pl/ogloszenie-o-konkursie-w-ramach-dzialania-8-7-aktywne-i-zdrowe-starzenie-sie/) [i zdrowe starzenie się](https://rpo.dolnyslask.pl/ogloszenie-o-konkursie-w-ramach-dzialania-8-7-aktywne-i-zdrowe-starzenie-sie/)**

Wyniki ocen:

[Lista projektów, które uzyskały wymaganą liczbę punktów](http://rpo.dolnyslask.pl/wp-content/uploads/2016/06/Lista-projektów-które-uzyskały-wymaganą-liczbę-punktów-z-wyróżnieniem-projektów-wybranych-do-dofinansowania.pdf)

[z wyróżnieniem projektów wybranych do dofinansowania](http://rpo.dolnyslask.pl/wp-content/uploads/2016/06/Lista-projektów-które-uzyskały-wymaganą-liczbę-punktów-z-wyróżnieniem-projektów-wybranych-do-dofinansowania.pdf) oraz [Skład KOP](http://rpo.dolnyslask.pl/wp-content/uploads/2016/06/Skład-KOP.pdf)

- [Lista wniosków o dofinansowanie zweryfikowanych](http://rpo.dolnyslask.pl/wp-content/uploads/2016/05/Lista-projektów-KOP-w-ramach-naboru-nr-RPDS.08.07.00-IZ.00-02-039_15.pdf) [pozytywnie](http://rpo.dolnyslask.pl/wp-content/uploads/2016/05/Lista-projektów-KOP-w-ramach-naboru-nr-RPDS.08.07.00-IZ.00-02-039_15.pdf)
- [Lista zarejestrowanych wniosków ramach konkursu](http://rpo.dolnyslask.pl/wp-content/uploads/2016/04/lista-projektów-złożonych-w-ramach-naboru-nr-RPDS.08.07.00-IZ.00-02-039_15.xlsx)

Ogłoszenie o konkursie nr RPDS.08.07.00-IZ.00-02-039/15 dla Działania 8.7 Aktywne i zdrowe starzenie się dla Osi Priorytetowej 8 Rynek Pracy Regionalnego Programu Operacyjnego Województwa Dolnośląskiego 2014-2020.

#### **[Komunikaty](#page--1-0)**

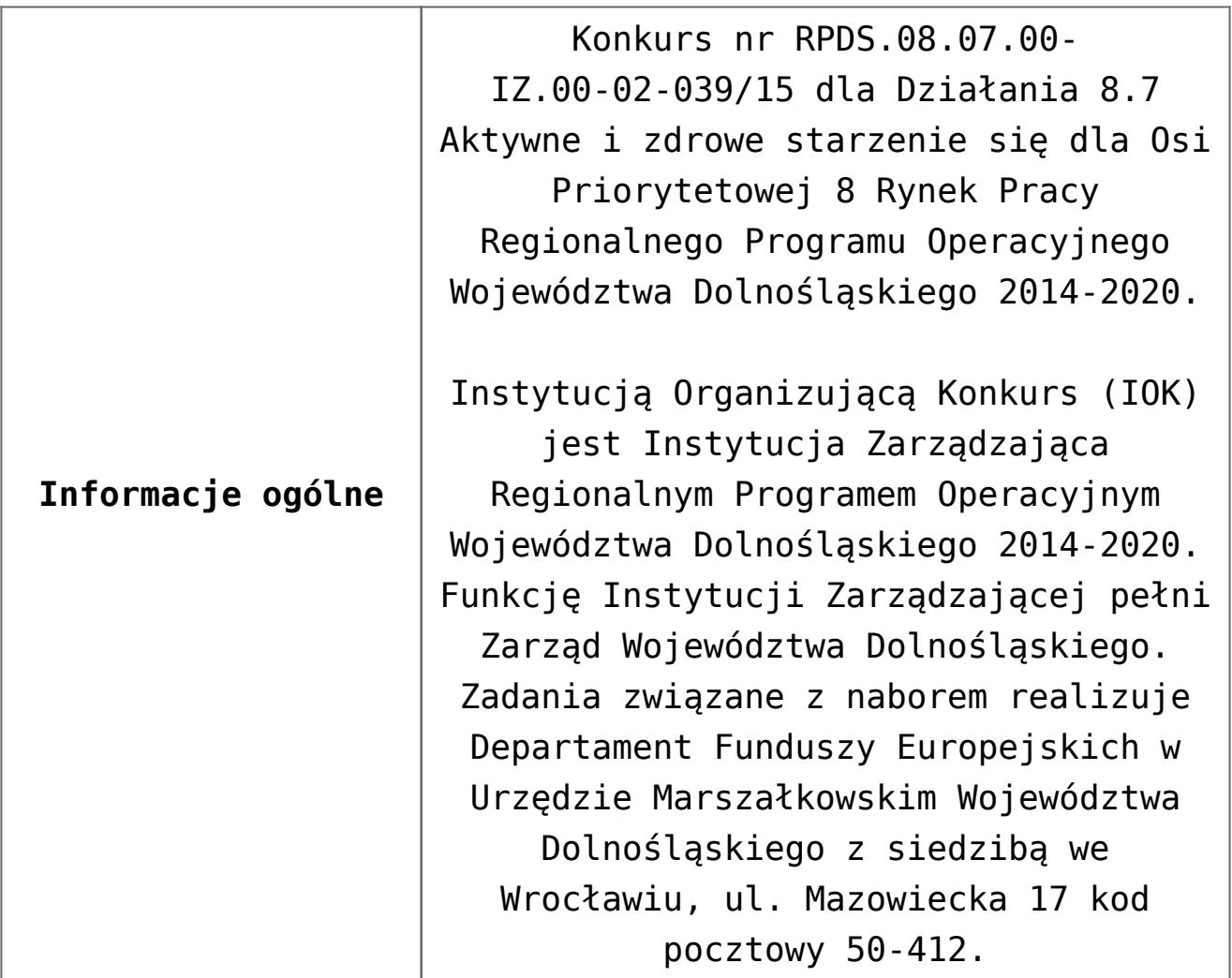

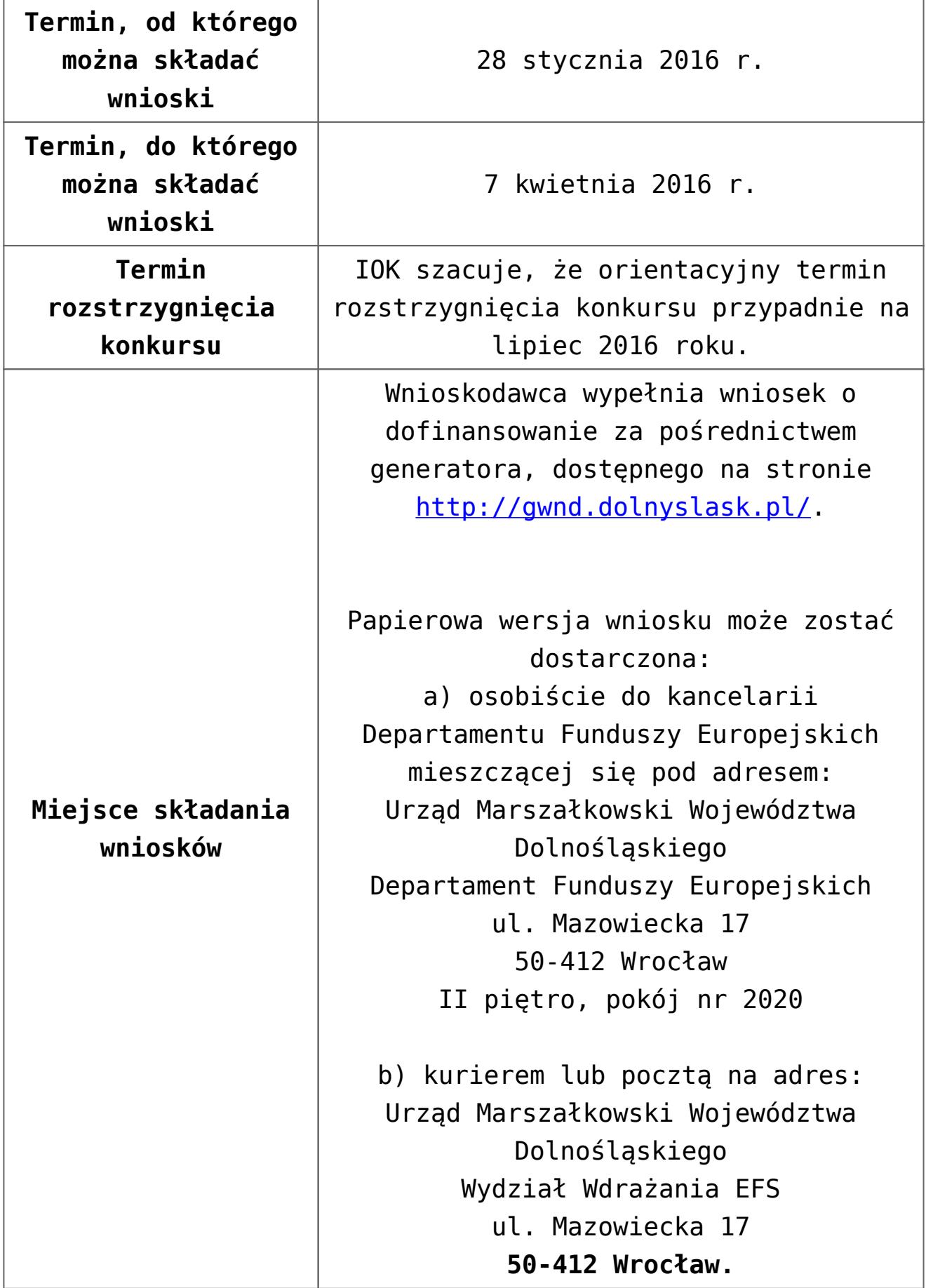

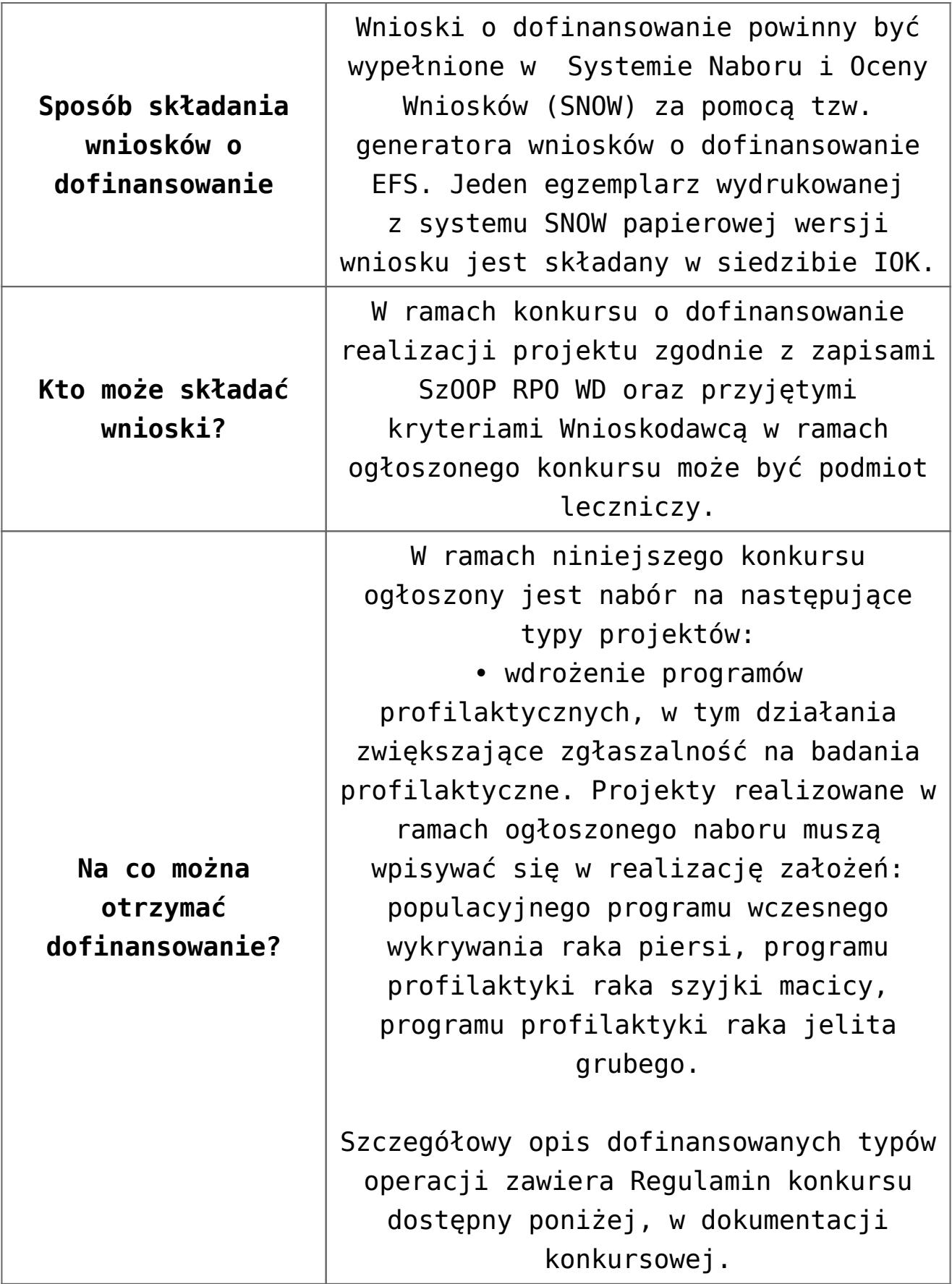

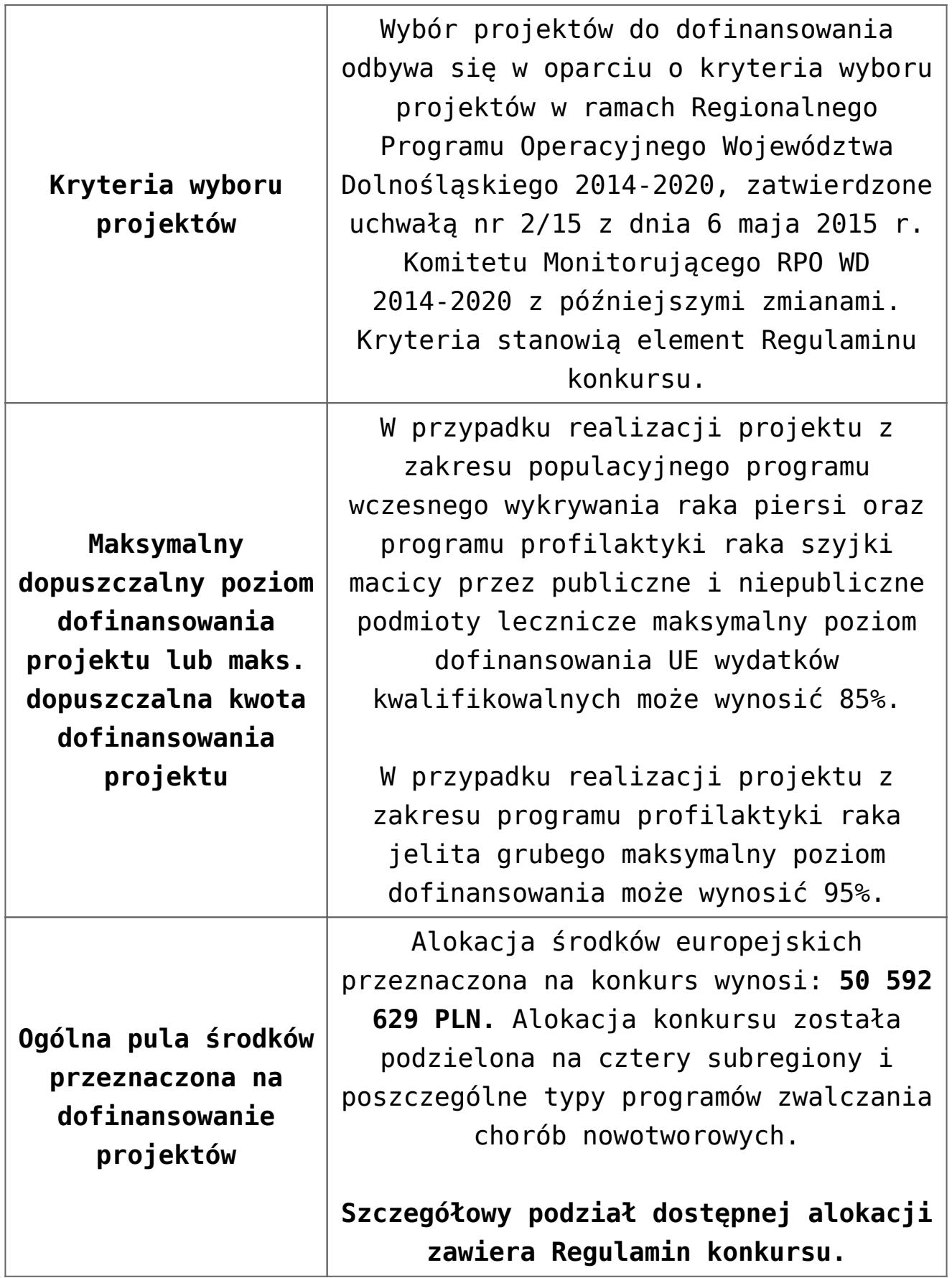

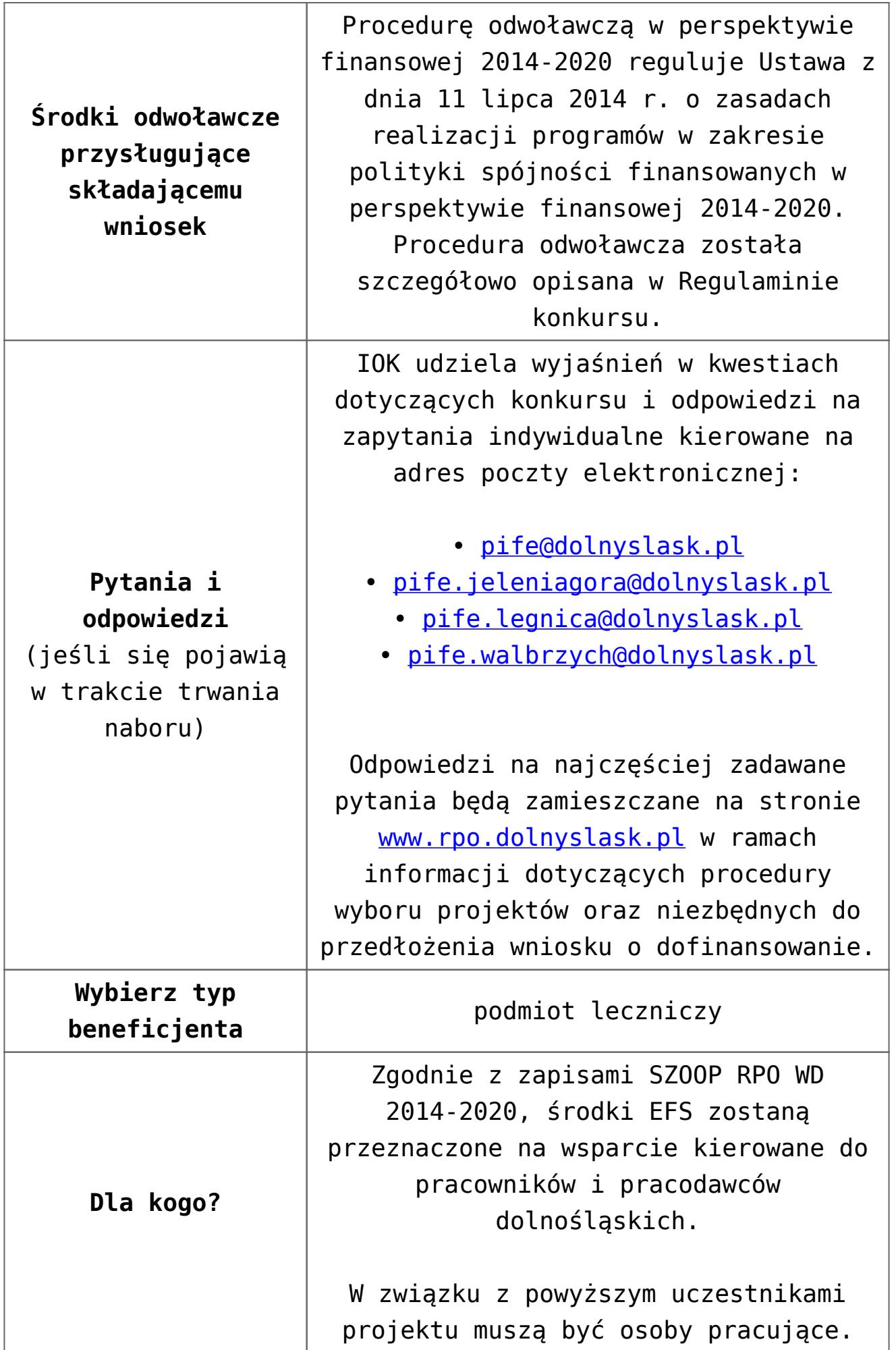

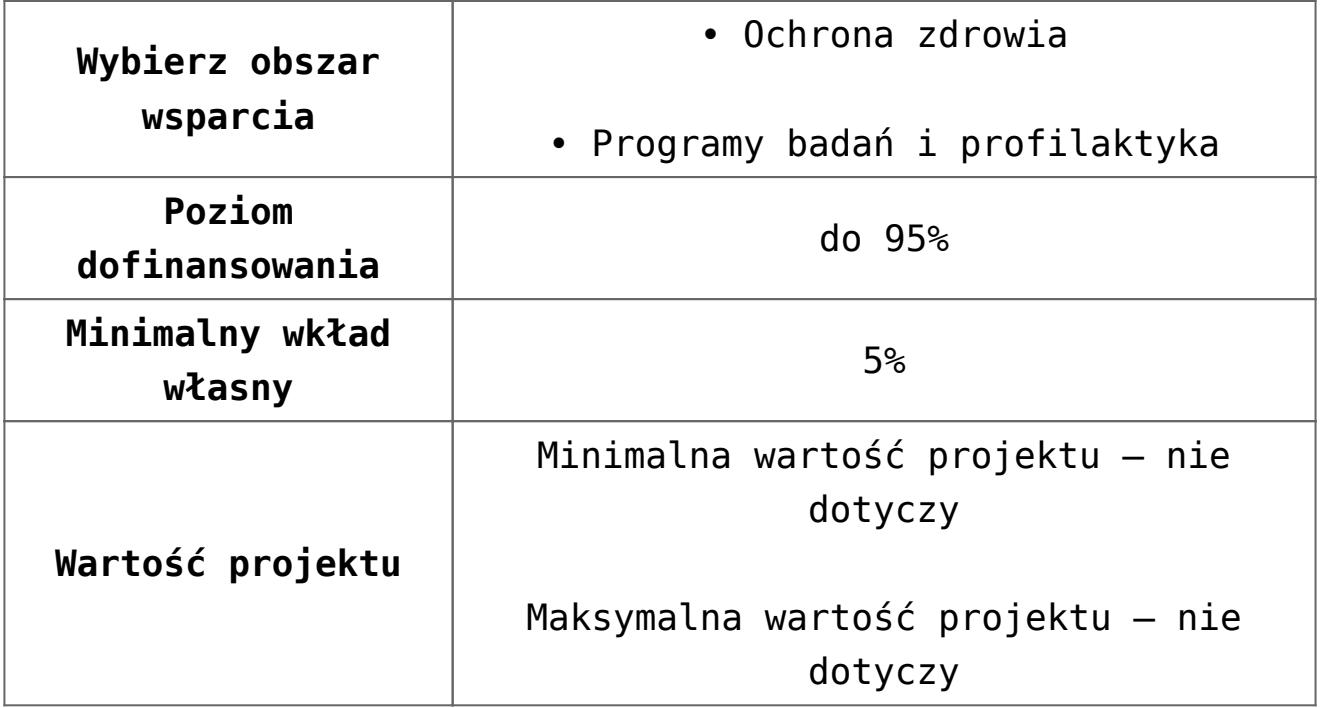

- [Ogłoszenie 8.7 Aktywne i zdrowe starzenie się](http://rpo.dolnyslask.pl/wp-content/uploads/2016/03/Ogłoszenie-8.7-Aktywne-i-zdrowe-starzenie-się.docx)
- [Ogłoszenie 8.7 Aktywne i zdrowe starzenie się wersja](http://rpo.dolnyslask.pl/wp-content/uploads/2015/12/Ogłoszenie-8.7-Aktywne-i-zdrowe-starzenie-się.docx) [archiwalna](http://rpo.dolnyslask.pl/wp-content/uploads/2015/12/Ogłoszenie-8.7-Aktywne-i-zdrowe-starzenie-się.docx)
- [Regulamin konkursu dla 8.7 DWUP](http://rpo.dolnyslask.pl/wp-content/uploads/2016/06/Regulamin-konkursu-dla-8.7-_DWUP.pdf)
- [Regulamin konkursu dla Działania 8 7 Aktywne i zdrowe](http://rpo.dolnyslask.pl/wp-content/uploads/2016/03/Regulamin-konkursu-dla-Dzialania-8-7-Aktywne-i-zdrowe-starzenie-się-od-22.03.3016.pdf) [starzenie się od 22.03.3016-wersja archiwalna](http://rpo.dolnyslask.pl/wp-content/uploads/2016/03/Regulamin-konkursu-dla-Dzialania-8-7-Aktywne-i-zdrowe-starzenie-się-od-22.03.3016.pdf)
- [Regulamin konkursu dla Działania 8 7 Aktywne i zdrowe](http://rpo.dolnyslask.pl/wp-content/uploads/2015/12/Regulamin-konkursu-dla-Dzialania-8-7-Aktywne-i-zdrowe-starzenie-się.pdf) [starzenie się – wersja archiwalna](http://rpo.dolnyslask.pl/wp-content/uploads/2015/12/Regulamin-konkursu-dla-Dzialania-8-7-Aktywne-i-zdrowe-starzenie-się.pdf)
- [Regulamin konkursu dla Działania 8 7 Aktywne i zdrowe](http://rpo.dolnyslask.pl/wp-content/uploads/2015/12/Regulamin-konkursu-dla-Dzialania-8-7-Aktywne-i-zdrowe-starzenie-się-zmiana-od-dnia-19.01.2016r..pdf) [starzenie się – od 19.01.2016r – wersja archiwalna](http://rpo.dolnyslask.pl/wp-content/uploads/2015/12/Regulamin-konkursu-dla-Dzialania-8-7-Aktywne-i-zdrowe-starzenie-się-zmiana-od-dnia-19.01.2016r..pdf)
- [Wyszczególnione zmiany w regulaminie 8.7-zmiana](http://rpo.dolnyslask.pl/wp-content/uploads/2015/12/Wyszczególnione-zmiany-w-regulaminie-8.7-zmiana-19.01.2016r..pdf) [19.01.2016r.](http://rpo.dolnyslask.pl/wp-content/uploads/2015/12/Wyszczególnione-zmiany-w-regulaminie-8.7-zmiana-19.01.2016r..pdf)
- [załącznik-nr-1-wzór karty weryfikacji technicznej](http://rpo.dolnyslask.pl/wp-content/uploads/2015/12/załącznik-nr-1-wzór-karty-weryfikacji-technicznej-wniosku-o-dofinansowanie.docx) [wniosku o dofinansowanie](http://rpo.dolnyslask.pl/wp-content/uploads/2015/12/załącznik-nr-1-wzór-karty-weryfikacji-technicznej-wniosku-o-dofinansowanie.docx)
- [załącznik-nr-2-wzór karty weryfikacji technicznej](http://rpo.dolnyslask.pl/wp-content/uploads/2015/12/załącznik-nr-2-wzór-karty-weryfikacji-technicznej-uzupełnionegopoprawionego-wniosku-o-dofinansowanie.docx) [uzupełnionego wniosku o dofinansowanie](http://rpo.dolnyslask.pl/wp-content/uploads/2015/12/załącznik-nr-2-wzór-karty-weryfikacji-technicznej-uzupełnionegopoprawionego-wniosku-o-dofinansowanie.docx)
- [załącznik-nr-3-wzór karty oceny formalnej w ramach etapu](http://rpo.dolnyslask.pl/wp-content/uploads/2015/12/załącznik-nr-3-wzór-karty-oceny-formalnej-w-ramach-etapu-oceny-formalno-merytorycznej-wniosku-o-dofinansowanie-projektu-konkursowego-w-ramach-EFS.docx) [oceny formalno – merytorycznej wniosku o dofinansowanie](http://rpo.dolnyslask.pl/wp-content/uploads/2015/12/załącznik-nr-3-wzór-karty-oceny-formalnej-w-ramach-etapu-oceny-formalno-merytorycznej-wniosku-o-dofinansowanie-projektu-konkursowego-w-ramach-EFS.docx)

[projektu konkursowego w ramach EFS](http://rpo.dolnyslask.pl/wp-content/uploads/2015/12/załącznik-nr-3-wzór-karty-oceny-formalnej-w-ramach-etapu-oceny-formalno-merytorycznej-wniosku-o-dofinansowanie-projektu-konkursowego-w-ramach-EFS.docx)

- [załącznik-nr-4-wzór karty oceny merytorycznej w ramach](http://rpo.dolnyslask.pl/wp-content/uploads/2015/12/załącznik-nr-4-wzór-karty-oceny-merytorycznej-w-ramach-oceny-formalno-merytorycznej-wniosku-o-dofinansowanie-projektu-konkursowego-w-ramach-EFS.docx) [oceny formalno-merytorycznej wniosku o dofinansowanie](http://rpo.dolnyslask.pl/wp-content/uploads/2015/12/załącznik-nr-4-wzór-karty-oceny-merytorycznej-w-ramach-oceny-formalno-merytorycznej-wniosku-o-dofinansowanie-projektu-konkursowego-w-ramach-EFS.docx) [projektu konkursowego w ramach EFS](http://rpo.dolnyslask.pl/wp-content/uploads/2015/12/załącznik-nr-4-wzór-karty-oceny-merytorycznej-w-ramach-oceny-formalno-merytorycznej-wniosku-o-dofinansowanie-projektu-konkursowego-w-ramach-EFS.docx)
- [załącznik-nr-5-wzór-deklaracji-bezstroności-i-poufności](http://rpo.dolnyslask.pl/wp-content/uploads/2015/12/załącznik-nr-5-wzór-deklaracji-bezstroności-i-poufności-do-weryfikacji-technicznej.docx)[do-weryfikacji-technicznej](http://rpo.dolnyslask.pl/wp-content/uploads/2015/12/załącznik-nr-5-wzór-deklaracji-bezstroności-i-poufności-do-weryfikacji-technicznej.docx)
- [załącznik-nr-6-wzór-deklaracji-bezstroności-i-poufności](http://rpo.dolnyslask.pl/wp-content/uploads/2015/12/załącznik-nr-6-wzór-deklaracji-bezstroności-i-poufności-dla-pracownik-IOK.docx)[dla-pracownik-IOK](http://rpo.dolnyslask.pl/wp-content/uploads/2015/12/załącznik-nr-6-wzór-deklaracji-bezstroności-i-poufności-dla-pracownik-IOK.docx)
- [załącznik-nr-7-wzór-deklaracji-bezstroności-i-poufności](http://rpo.dolnyslask.pl/wp-content/uploads/2015/12/załącznik-nr-7-wzór-deklaracji-bezstroności-i-poufności-dla-eksperta.docx)[dla-eksperta](http://rpo.dolnyslask.pl/wp-content/uploads/2015/12/załącznik-nr-7-wzór-deklaracji-bezstroności-i-poufności-dla-eksperta.docx)
- [załącznik-nr-8-wzór-deklaracji-poufności-obserwatora](http://rpo.dolnyslask.pl/wp-content/uploads/2015/12/załącznik-nr-8-wzór-deklaracji-poufności-obserwatora-uczestniczącego-w-pracach-KOP.docx) [uczestniczącego w pracach KOP](http://rpo.dolnyslask.pl/wp-content/uploads/2015/12/załącznik-nr-8-wzór-deklaracji-poufności-obserwatora-uczestniczącego-w-pracach-KOP.docx)
- [Załącznik nr 9 wzór umowy standardowej dla 8.7\\_DWUP](http://rpo.dolnyslask.pl/wp-content/uploads/2016/06/Załącznik-nr-9-wzór-umowy-standardowej-dla-8.7_DWUP.pdf)
- [zał. 9 Projekt wzoru umowy EFS \\_ standardowa od](http://rpo.dolnyslask.pl/wp-content/uploads/2016/03/zał.-9-Projekt-wzoru-umowy-EFS-_-standardowa-od-22.03.20161.pdf) [22.03.2016-wersja archiwalna](http://rpo.dolnyslask.pl/wp-content/uploads/2016/03/zał.-9-Projekt-wzoru-umowy-EFS-_-standardowa-od-22.03.20161.pdf)
- [załącznik-nr-9-wzór umowy EFS wersja archiwalna](http://rpo.dolnyslask.pl/wp-content/uploads/2015/12/załącznik-nr-9-wzór-umowy-EFS.docx)
- [Załącznik nr 10 wzór umowy Ryczałt dla 8.7\\_DWUP](http://rpo.dolnyslask.pl/wp-content/uploads/2016/06/Załącznik-nr-10-wzór-umowy-Ryczałt-dla-8.7_DWUP.pdf)
- [zał. 10 Projekt wzoru umowy EFS\\_ Ryczałt od 22.03.2016](http://rpo.dolnyslask.pl/wp-content/uploads/2016/03/zał.-10-Projekt-wzoru-umowy-EFS_-Ryczałt-od-22.03.2016.pdf) wersia archiwalna
- [załącznik-nr-10-wzór umowy EFS Ryczałtowe wersja](http://rpo.dolnyslask.pl/wp-content/uploads/2015/12/załącznik-nr-10-wzór-umowy-EFS-Ryczałtowe.docx) [archiwalna](http://rpo.dolnyslask.pl/wp-content/uploads/2015/12/załącznik-nr-10-wzór-umowy-EFS-Ryczałtowe.docx)
- [Załącznik nr 11 wzór umowy PJB dla 8.7\\_DWUP](http://rpo.dolnyslask.pl/wp-content/uploads/2016/06/Załącznik-nr-11-wzór-umowy-PJB-dla-8.7_DWUP.pdf)
- zał. 11 Projekt wzoru umowy EFS dla PJB od 22.03.2016wersia archiwalna
- [załącznik-nr-11-wzór umowy EFS PJB wersja archiwalna](http://rpo.dolnyslask.pl/wp-content/uploads/2015/12/załącznik-nr-11-wzór-umowy-EFS-PJB.docx)
- [załącznik-nr-12-oświadczenie dotyczące stosowania](http://rpo.dolnyslask.pl/wp-content/uploads/2015/12/załącznik-nr-12-oświadczenie-dotyczące-stosowania-przepisów-PZP.docx) [przepisów PZP](http://rpo.dolnyslask.pl/wp-content/uploads/2015/12/załącznik-nr-12-oświadczenie-dotyczące-stosowania-przepisów-PZP.docx)
- [Załącznik nr 13 Oświadczenie dotyczące wydatków](http://rpo.dolnyslask.pl/wp-content/uploads/2016/06/Załącznik-nr-13-Oświadczenie-dotyczące-wydatków-inwestycyjnych-dla-8.7_DWUP1.pdf) [inwestycyjnych dla 8.7\\_DWUP](http://rpo.dolnyslask.pl/wp-content/uploads/2016/06/Załącznik-nr-13-Oświadczenie-dotyczące-wydatków-inwestycyjnych-dla-8.7_DWUP1.pdf)
- [załącznik-nr-13-oświadczenie dotyczące wydatków](http://rpo.dolnyslask.pl/wp-content/uploads/2015/12/załącznik-nr-13-oświadczenie-dotyczące-wydatków-inwestycyjnych.docx) [inwestycyjnych-wersja archiwalna](http://rpo.dolnyslask.pl/wp-content/uploads/2015/12/załącznik-nr-13-oświadczenie-dotyczące-wydatków-inwestycyjnych.docx)
- załącznik-nr-14-Instrukcja wypełniania WND
- [załącznik-nr-15-Standardy realizacji usług w ramach](http://rpo.dolnyslask.pl/wp-content/uploads/2015/12/załącznik-nr-15-Standardy-realizacji-usług-w-ramach-Działania-8.7-RPO-WD-2014-2020.docx) [Działania 8.7 RPO WD 2014-2020 – wersja archiwalna](http://rpo.dolnyslask.pl/wp-content/uploads/2015/12/załącznik-nr-15-Standardy-realizacji-usług-w-ramach-Działania-8.7-RPO-WD-2014-2020.docx)
- [załącznik-nr-15-Standardy realizacji usług w ramach](http://rpo.dolnyslask.pl/wp-content/uploads/2015/12/załącznik-nr-15-Standardy-realizacji-usług-w-ramach-Działania-8.7-zmiana-od-dnia-19.01.2016r..pdf) [Działania 8.7- zmiana od dnia 19.01.2016r.](http://rpo.dolnyslask.pl/wp-content/uploads/2015/12/załącznik-nr-15-Standardy-realizacji-usług-w-ramach-Działania-8.7-zmiana-od-dnia-19.01.2016r..pdf)
- [załącznik-nr-16-zakres wniosku o dofinansowanie projektu](http://rpo.dolnyslask.pl/wp-content/uploads/2015/12/załącznik-nr-16-zakres-wniosku-o-dofinansowanie-projektu.pdf)

[Załącznik nr 17 Oświadczenie przestrzeganie norm](http://rpo.dolnyslask.pl/wp-content/uploads/2016/06/Załącznik-nr-17-Oświadczenie-przestrzeganie-norm-prawnych-dla-8.7_DWUP1.pdf) [prawnych dla 8.7\\_DWUP](http://rpo.dolnyslask.pl/wp-content/uploads/2016/06/Załącznik-nr-17-Oświadczenie-przestrzeganie-norm-prawnych-dla-8.7_DWUP1.pdf)

#### **Komunikaty i wyjaśnienia do naboru:**

- [Zmiany w Regulaminach konkursów dot. Działania 8.5 i 8.7](http://rpo.dolnyslask.pl/zmiany-w-regulaminach-konkursow-dot-dzialania-8-5-i-8-7-w-ramach-rpo-wd-2014-2020/) [w ramach RPO WD 2014-2020](http://rpo.dolnyslask.pl/zmiany-w-regulaminach-konkursow-dot-dzialania-8-5-i-8-7-w-ramach-rpo-wd-2014-2020/)
- [Wyjaśnienie IOK w sprawie wersji papierowej wniosku o](http://rpo.dolnyslask.pl/wyjasnienie-iok-w-sprawie-wersji-papierowej-wniosku-o-dofinansowanie/) [dofinansowanie – 5.04.2016](http://rpo.dolnyslask.pl/wyjasnienie-iok-w-sprawie-wersji-papierowej-wniosku-o-dofinansowanie/)
- **[Uwaga Wnioskodawcy! Zmiana regulaminu konkursu](http://rpo.dolnyslask.pl/zmiana-regulaminow-konkursow-efs/) [30.03.2016](http://rpo.dolnyslask.pl/zmiana-regulaminow-konkursow-efs/)**
- [Komunikat 8.7- horyzont zmiana terminu składania](http://rpo.dolnyslask.pl/wp-content/uploads/2015/12/komunikat-8.7-horyzont-03.2016.docx) [wniosków o dofinansowanie](http://rpo.dolnyslask.pl/wp-content/uploads/2015/12/komunikat-8.7-horyzont-03.2016.docx)
- [Komunikat dotyczący procedury wycofania wniosku o](http://rpo.dolnyslask.pl/wp-content/uploads/2015/09/Wycofanie-wniosku_procedura_komunikat-na-stronę.pdf) [dofinansowanie](http://rpo.dolnyslask.pl/wp-content/uploads/2015/09/Wycofanie-wniosku_procedura_komunikat-na-stronę.pdf)
- [Komunikat 8.7- horyzont zmiana terminu składania](http://rpo.dolnyslask.pl/wp-content/uploads/2016/02/komunikat-8.7-horyzont-14.02.2016.docx) [wniosków o dofinansowanie \(wersja archiwalna\)](http://rpo.dolnyslask.pl/wp-content/uploads/2016/02/komunikat-8.7-horyzont-14.02.2016.docx)

#### **Często zadawane pytania i odpowiedzi:**

- [Odpowiedzi na pytania 8.7 03.02.2016](http://rpo.dolnyslask.pl/wp-content/uploads/2015/12/Odpowiedzi-na-pytania-8.7-03.02.16.docx)
- [wyjaśnienia do odpowiedzi na pytania 8.7 z dn.03.02.2016](http://rpo.dolnyslask.pl/wp-content/uploads/2015/12/wyjaśnienia-do-odpowiedzi-na-pytania-8.7-z-dn.03.02.2016.docx)
- $\cdot$  Odpowiedzi na pytania 8.7 04.02.2016
- $\cdot$  Odpowiedzi na pytania 8.7 08.02.2016
- [wyjaśnienia do odpowiedzi na pytania 8.7 z dn.](http://rpo.dolnyslask.pl/wp-content/uploads/2015/12/wyjaśnienia-do-odpowiedzi-na-pytania-8.7-z-dn.-03.02.2016-oraz-dn.-08.02.2016.docx) [03.02.2016 oraz dn. 08.02.2016](http://rpo.dolnyslask.pl/wp-content/uploads/2015/12/wyjaśnienia-do-odpowiedzi-na-pytania-8.7-z-dn.-03.02.2016-oraz-dn.-08.02.2016.docx)
- $\cdot$  [Odpowiedź na pytanie 8.7 04.03.2016](http://rpo.dolnyslask.pl/wp-content/uploads/2015/12/Odpowiedź-na-pytanie-8.7-04.03.2016.docx)

# **[Ogłoszenie o konkursie dla](https://rpo.dolnyslask.pl/ogloszenie-o-konkursie-dla-dzialania-5-2-system-transportu-kolejowego-poddzialanie-5-2-1-system-transportu-kolejowego-konkursy-horyzontalne-dla-osi-priorytetowej-5-transport-dziala/) [Poddziałania 5.2.1 System](https://rpo.dolnyslask.pl/ogloszenie-o-konkursie-dla-dzialania-5-2-system-transportu-kolejowego-poddzialanie-5-2-1-system-transportu-kolejowego-konkursy-horyzontalne-dla-osi-priorytetowej-5-transport-dziala/) [transportu kolejowego –](https://rpo.dolnyslask.pl/ogloszenie-o-konkursie-dla-dzialania-5-2-system-transportu-kolejowego-poddzialanie-5-2-1-system-transportu-kolejowego-konkursy-horyzontalne-dla-osi-priorytetowej-5-transport-dziala/) [konkursy horyzontalne](https://rpo.dolnyslask.pl/ogloszenie-o-konkursie-dla-dzialania-5-2-system-transportu-kolejowego-poddzialanie-5-2-1-system-transportu-kolejowego-konkursy-horyzontalne-dla-osi-priorytetowej-5-transport-dziala/)**

**Etapy weryfikacji:**

- [Lista projektów, które spełniły kryteria wyboru](http://rpo.dolnyslask.pl/wp-content/uploads/2016/06/Lista-projektów-wybranych-do-dofinansowania.pdf) [projektów i uzyskały kolejno największą liczbę punktów,](http://rpo.dolnyslask.pl/wp-content/uploads/2016/06/Lista-projektów-wybranych-do-dofinansowania.pdf) [z wyróżnieniem projektów wybranych do dofinansowania](http://rpo.dolnyslask.pl/wp-content/uploads/2016/06/Lista-projektów-wybranych-do-dofinansowania.pdf)
	- [Skład Komisji Oceny Projektów](http://rpo.dolnyslask.pl/wp-content/uploads/2016/06/Informacja-o-składzie-Komisji-Oceny-Projektów.pdf)
- [Lista projektów złożonych 5.2](http://rpo.dolnyslask.pl/wp-content/uploads/2015/11/Lista-projektów-złożonych-5.2.xlsx)
- [Lista wniosków o dofinansowanie ocenionych pozytywnie w](http://rpo.dolnyslask.pl/wp-content/uploads/2016/03/Lista-projekt%C3%B3w-po-weryfikacji-technicznej-5.2.xlsx) [trakcie weryfikacji technicznej.](http://rpo.dolnyslask.pl/wp-content/uploads/2016/03/Lista-projekt%C3%B3w-po-weryfikacji-technicznej-5.2.xlsx)
- [Lista projektów po ocenie formalnej \(skierowane do oceny](http://rpo.dolnyslask.pl/wp-content/uploads/2016/04/Lista-projektów-po-ocenie-formalnej.pdf) [merytorycznej, wycofane, odrzucone\)](http://rpo.dolnyslask.pl/wp-content/uploads/2016/04/Lista-projektów-po-ocenie-formalnej.pdf)

Ogłoszenie o konkursie nr RPDS.05.02.01-IZ.00-02-036/15 dla Poddziałania 5.2.1 System transportu kolejowego – konkursy horyzontalne.

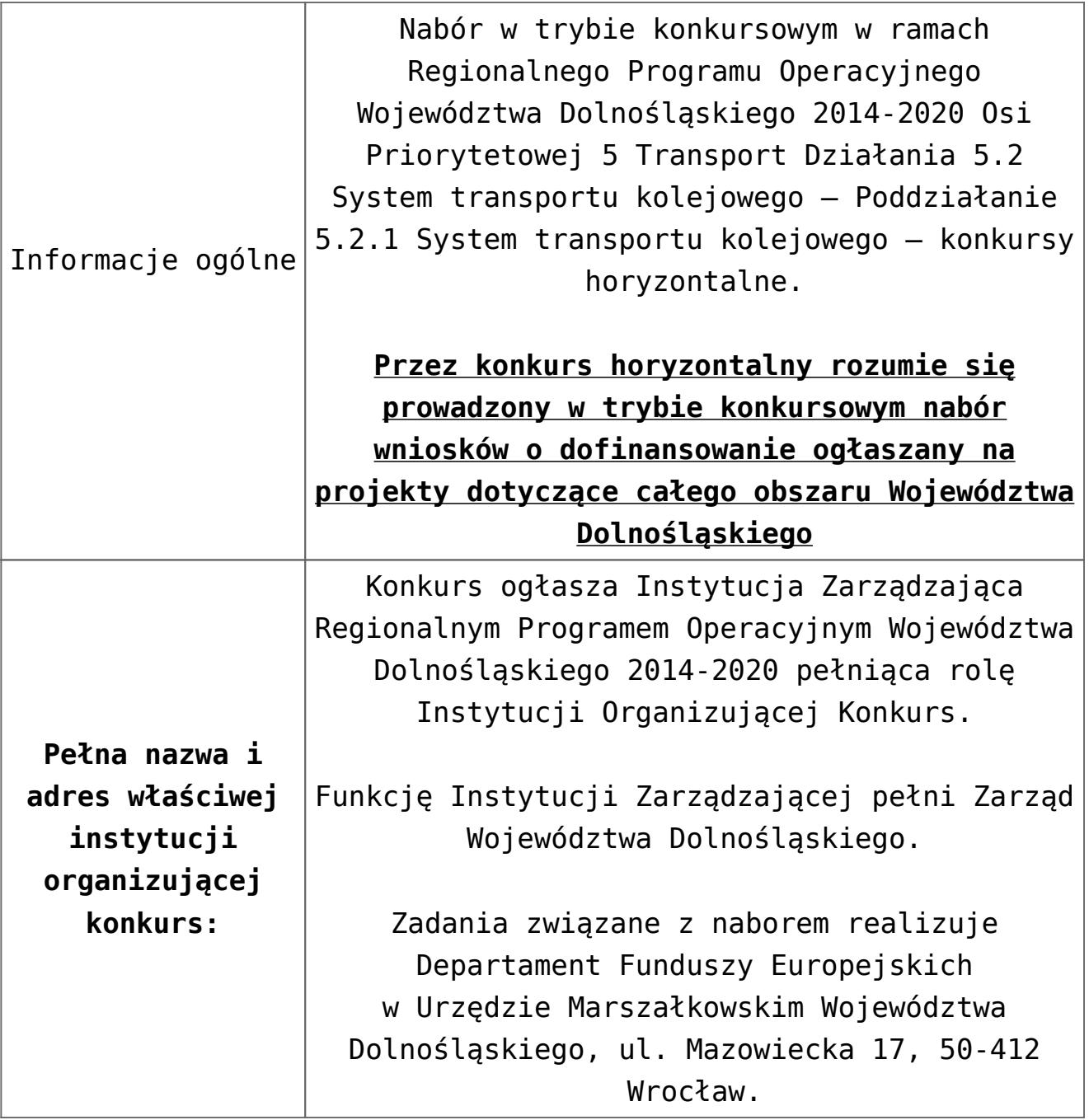

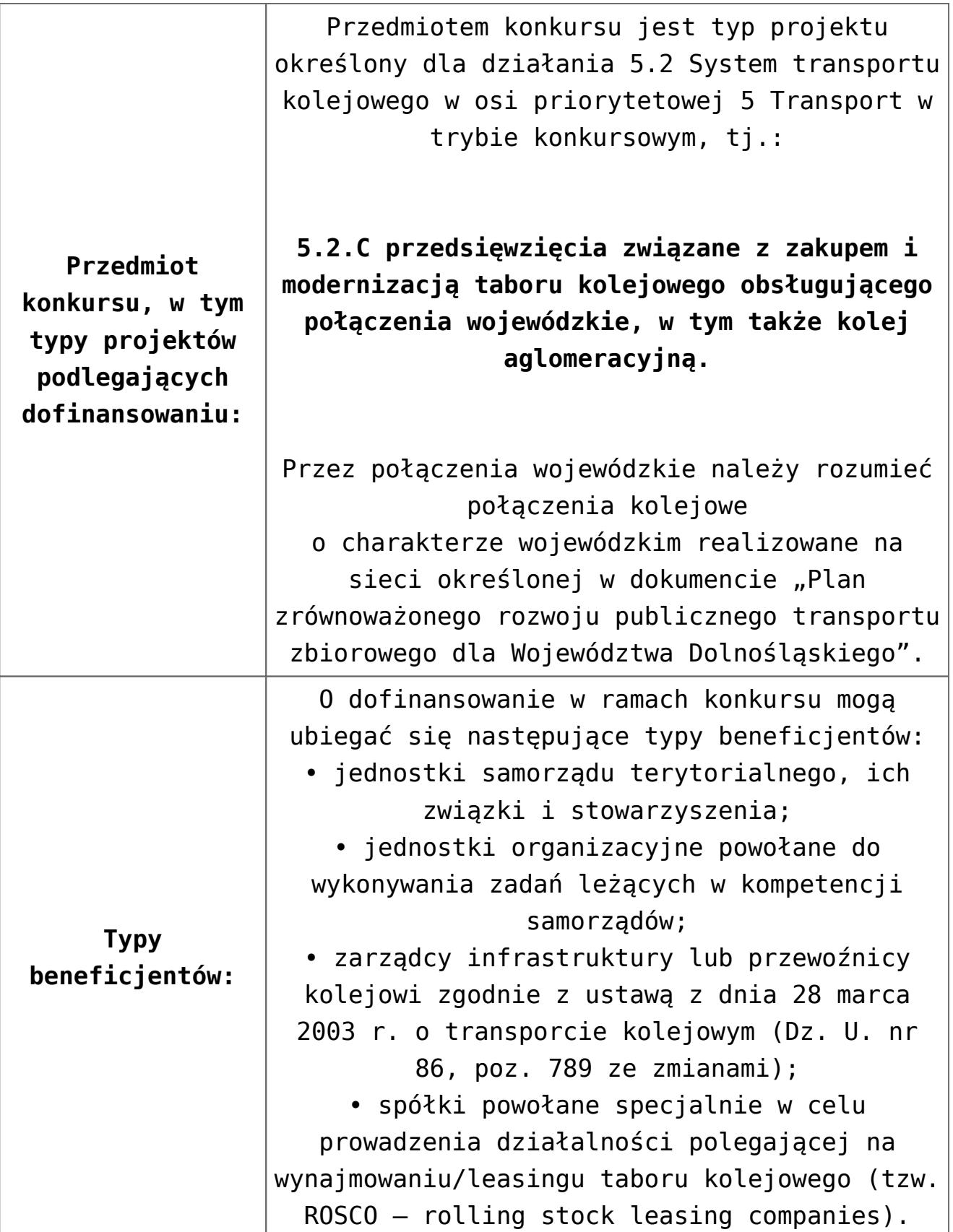

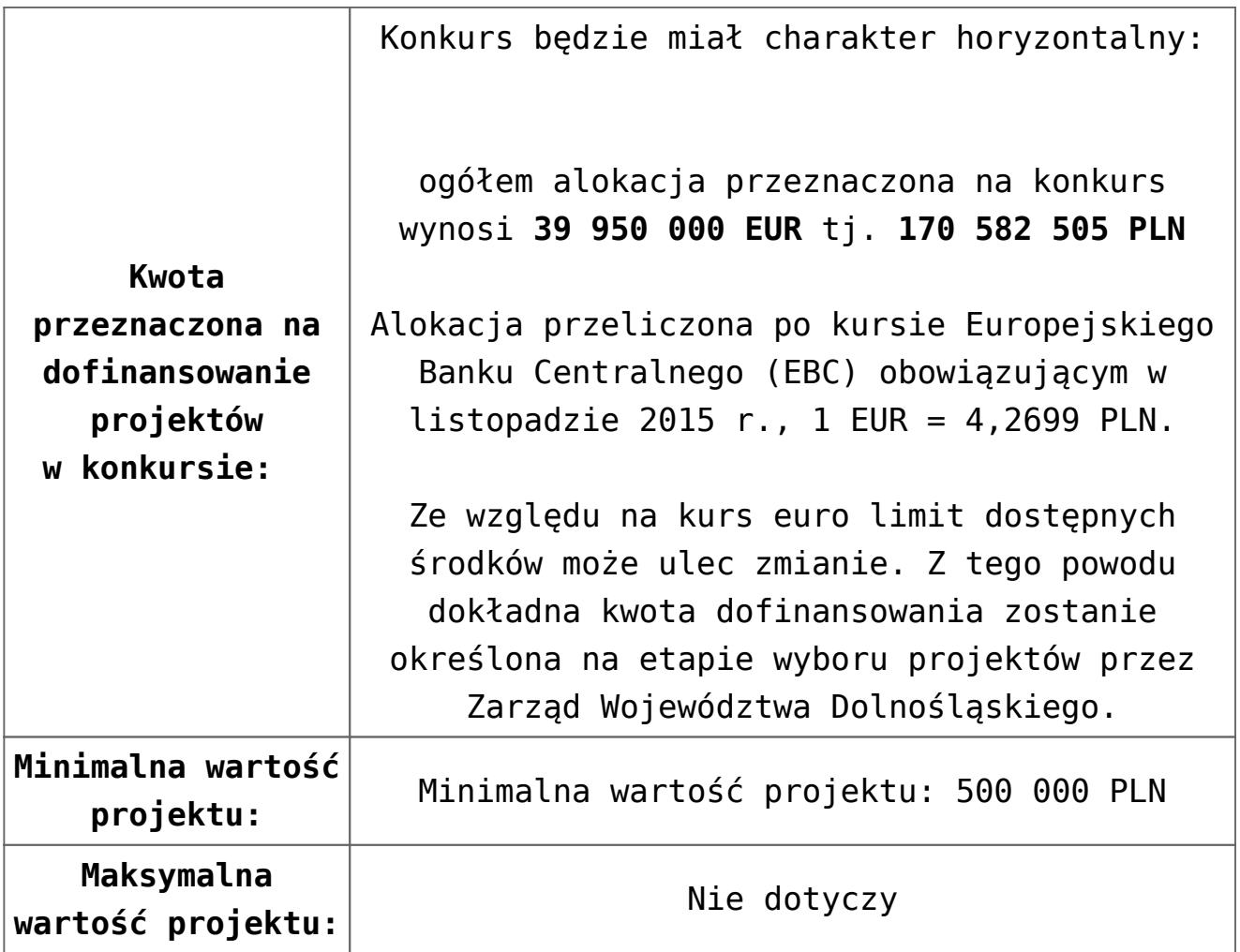

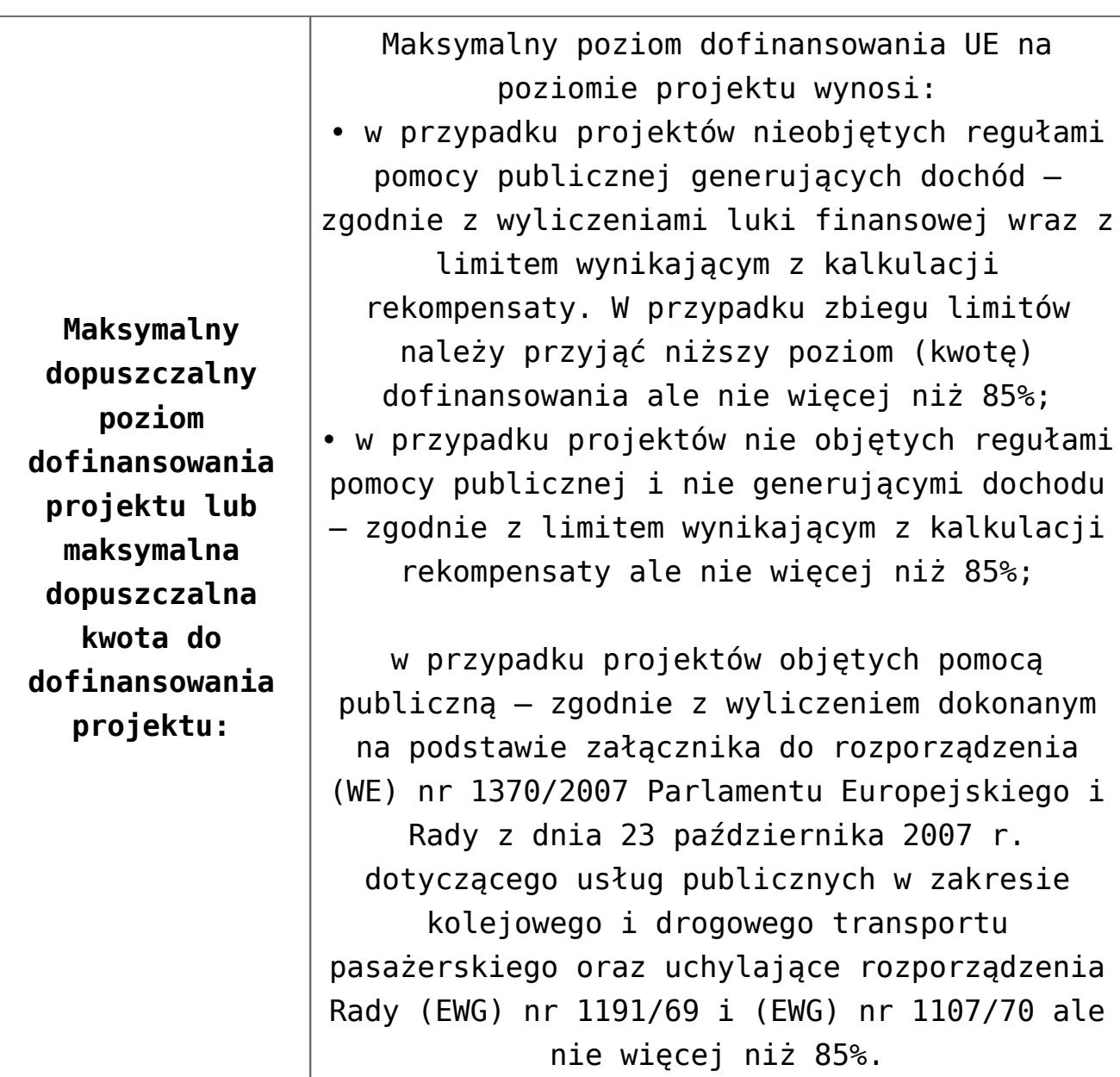

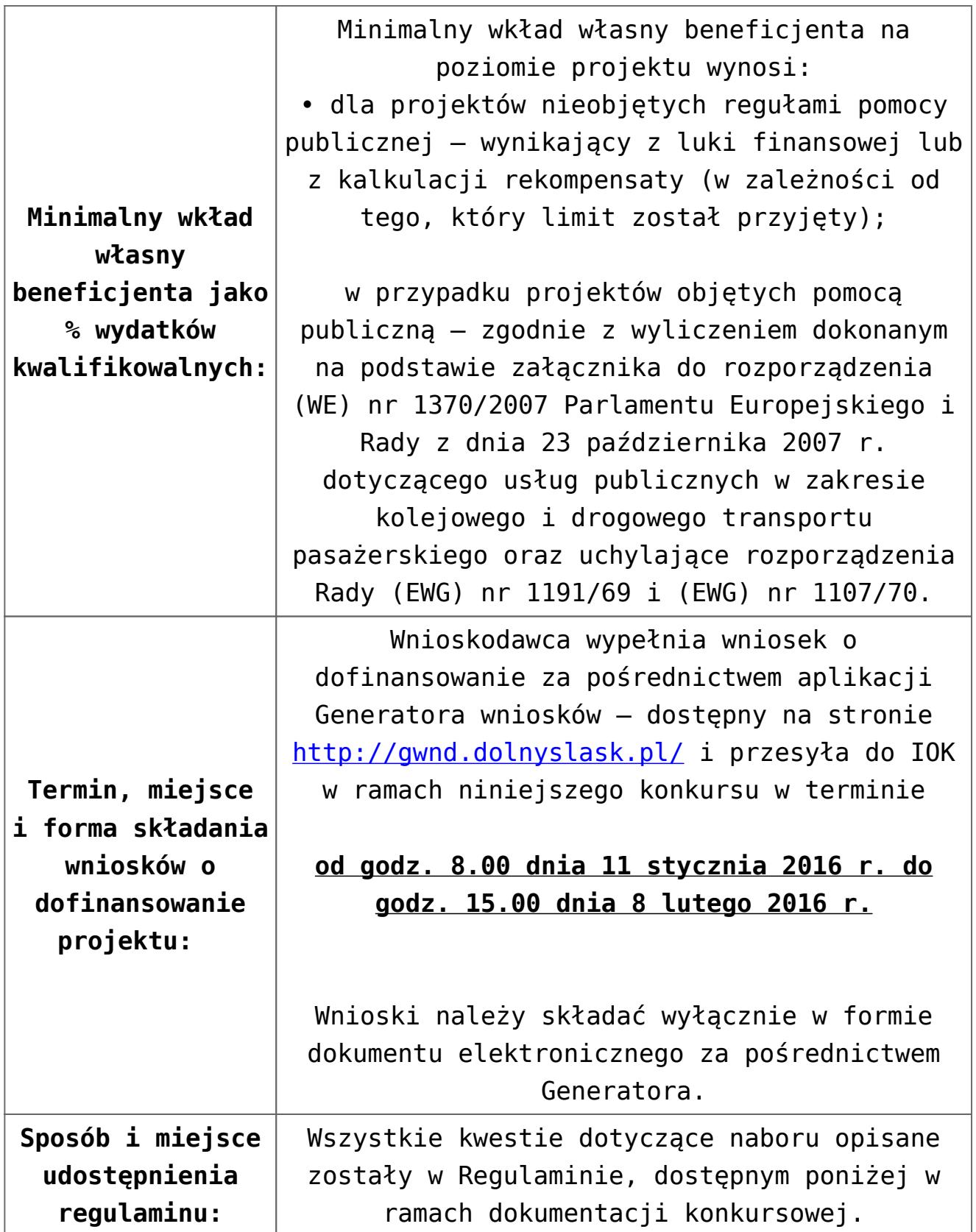

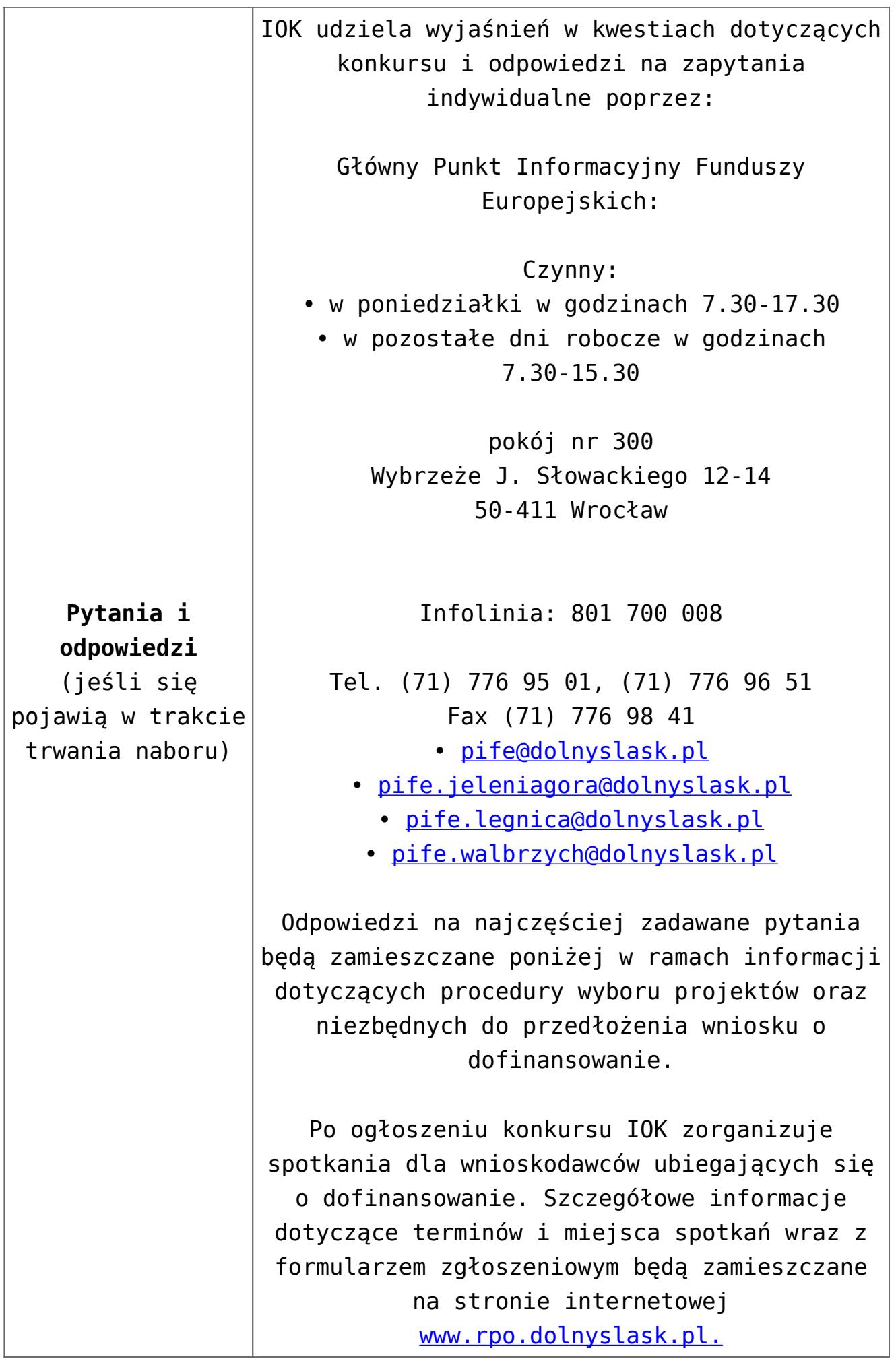

- [Ogłoszenie o konkursie](http://rpo.dolnyslask.pl/wp-content/uploads/2015/11/Ogłoszenie-o-konkursie.docx)
- [Uchwała1466/V/15 z 23 listopada 2015 r. wraz z](http://rpo.dolnyslask.pl/wp-content/uploads/2015/11/uchwała-uzasad.docx) [uzasadnieniem](http://rpo.dolnyslask.pl/wp-content/uploads/2015/11/uchwała-uzasad.docx)
- [Załącznik nr 1 do Uchwały 1466/V/15 Regulamin konkursu](http://rpo.dolnyslask.pl/wp-content/uploads/2015/11/Regulamin-konkursu-5_2_ost.docx) [Działanie 5.2](http://rpo.dolnyslask.pl/wp-content/uploads/2015/11/Regulamin-konkursu-5_2_ost.docx)
- [Załącznik nr 1 do Regulaminu Zakres wniosku o](http://rpo.dolnyslask.pl/wp-content/uploads/2015/12/zakres_wniosku_zalaczniki.zip) [dofinansowanie projektu wraz ze wskazówkami pomocnymi](http://rpo.dolnyslask.pl/wp-content/uploads/2015/12/zakres_wniosku_zalaczniki.zip) [przy ich wypełnianiu](http://rpo.dolnyslask.pl/wp-content/uploads/2015/12/zakres_wniosku_zalaczniki.zip)
- [Załącznik nr 2 do Regulaminu Wzór umowy o](http://rpo.dolnyslask.pl/wp-content/uploads/2015/11/Zal_2_umowa.zip) [dofinansowanie wraz z załącznikami](http://rpo.dolnyslask.pl/wp-content/uploads/2015/11/Zal_2_umowa.zip)
- [Załącznik nr 3 do Regulaminu Wyciąg z kryteriów wyboru](http://rpo.dolnyslask.pl/wp-content/uploads/2015/11/Załącznik-nr-3-wyciąg-z-kryteriów-wyboru-projektów-zatwierdzonych-przez-KM-RPO-WD-2014-2020-uchwałą-nr-215.docx) [projektów \(zatwierdzonych przez KM RPO WD 2014-2020](http://rpo.dolnyslask.pl/wp-content/uploads/2015/11/Załącznik-nr-3-wyciąg-z-kryteriów-wyboru-projektów-zatwierdzonych-przez-KM-RPO-WD-2014-2020-uchwałą-nr-215.docx) [uchwałą nr 2/15\)](http://rpo.dolnyslask.pl/wp-content/uploads/2015/11/Załącznik-nr-3-wyciąg-z-kryteriów-wyboru-projektów-zatwierdzonych-przez-KM-RPO-WD-2014-2020-uchwałą-nr-215.docx)
- [Załącznik nr 4 do Regulaminu Zestawienie wskaźników na](http://rpo.dolnyslask.pl/wp-content/uploads/2015/11/Załącznik-nr-4-Zestawienie-wskaźników-na-poziomie-projektu-dla-Działania-5.2-System-transportu-kolejowego-w-naborze.docx) [poziomie projektu dla Działania 5.2 System transportu](http://rpo.dolnyslask.pl/wp-content/uploads/2015/11/Załącznik-nr-4-Zestawienie-wskaźników-na-poziomie-projektu-dla-Działania-5.2-System-transportu-kolejowego-w-naborze.docx) [kolejowego w naborze](http://rpo.dolnyslask.pl/wp-content/uploads/2015/11/Załącznik-nr-4-Zestawienie-wskaźników-na-poziomie-projektu-dla-Działania-5.2-System-transportu-kolejowego-w-naborze.docx)
- [Regulaminu pracy KOP dla IZ RPO WD z dnia 07 marca 2016](http://rpo.dolnyslask.pl/wp-content/uploads/2015/12/Regulamin-KOP-IZ-RPO-WD-konkurs-07.03.16.pdf) [r.](http://rpo.dolnyslask.pl/wp-content/uploads/2015/12/Regulamin-KOP-IZ-RPO-WD-konkurs-07.03.16.pdf)

**[Ogłoszenie o konkursie dla](https://rpo.dolnyslask.pl/ogloszenie-o-konkursie-dla-dzialania-8-5-przystosowanie-do-zmian-zachodzacych-w-gospodarce-w-ramach-dzialan-outplacementowych-dla-osi-priorytetowej-8-rynek-pracy/) [Działania 8.5 Przystosowanie](https://rpo.dolnyslask.pl/ogloszenie-o-konkursie-dla-dzialania-8-5-przystosowanie-do-zmian-zachodzacych-w-gospodarce-w-ramach-dzialan-outplacementowych-dla-osi-priorytetowej-8-rynek-pracy/) [do zmian zachodzących w](https://rpo.dolnyslask.pl/ogloszenie-o-konkursie-dla-dzialania-8-5-przystosowanie-do-zmian-zachodzacych-w-gospodarce-w-ramach-dzialan-outplacementowych-dla-osi-priorytetowej-8-rynek-pracy/) [gospodarce w ramach działań](https://rpo.dolnyslask.pl/ogloszenie-o-konkursie-dla-dzialania-8-5-przystosowanie-do-zmian-zachodzacych-w-gospodarce-w-ramach-dzialan-outplacementowych-dla-osi-priorytetowej-8-rynek-pracy/) [outplacementowych dla Osi](https://rpo.dolnyslask.pl/ogloszenie-o-konkursie-dla-dzialania-8-5-przystosowanie-do-zmian-zachodzacych-w-gospodarce-w-ramach-dzialan-outplacementowych-dla-osi-priorytetowej-8-rynek-pracy/) [Priorytetowej 8 Rynek Pracy](https://rpo.dolnyslask.pl/ogloszenie-o-konkursie-dla-dzialania-8-5-przystosowanie-do-zmian-zachodzacych-w-gospodarce-w-ramach-dzialan-outplacementowych-dla-osi-priorytetowej-8-rynek-pracy/)**

Etapy weryfikacji:

[Lista projektów, które uzyskały wymaganą liczbę punktów](http://rpo.dolnyslask.pl/wp-content/uploads/2015/11/Lista-projektów-8.5.pdf) [z wyróżnieniem projektów wybranych do dofinansowania](http://rpo.dolnyslask.pl/wp-content/uploads/2015/11/Lista-projektów-8.5.pdf)

oraz

[skład KOP](http://rpo.dolnyslask.pl/wp-content/uploads/2015/11/skład-KOP_8.51.pdf)

- [Lista wniosków o dofinansowanie zweryfikowanych](http://rpo.dolnyslask.pl/wp-content/uploads/2016/05/Lista-projektów-KOP-w-ramach-naboru-nr-RPDS.08.05.00-IZ.00-02-028_15.pdf) [pozytywnie](http://rpo.dolnyslask.pl/wp-content/uploads/2016/05/Lista-projektów-KOP-w-ramach-naboru-nr-RPDS.08.05.00-IZ.00-02-028_15.pdf)
- [Lista zarejestrowanych wniosków ramach konkursu](http://rpo.dolnyslask.pl/wp-content/uploads/2016/04/lista-projektów-złożonych-w-ramach-naboru-nr-RPDS.08.05.00-IZ.00-02-028_15.xlsx)

Ogłoszenie o konkursie nr RPDS.08.05.00-IZ.00-02-028/15 dla Działania 8.5 Przystosowanie do zmian zachodzących w gospodarce w ramach działań outplacementowych.

**[Komunikaty](#page--1-0)**

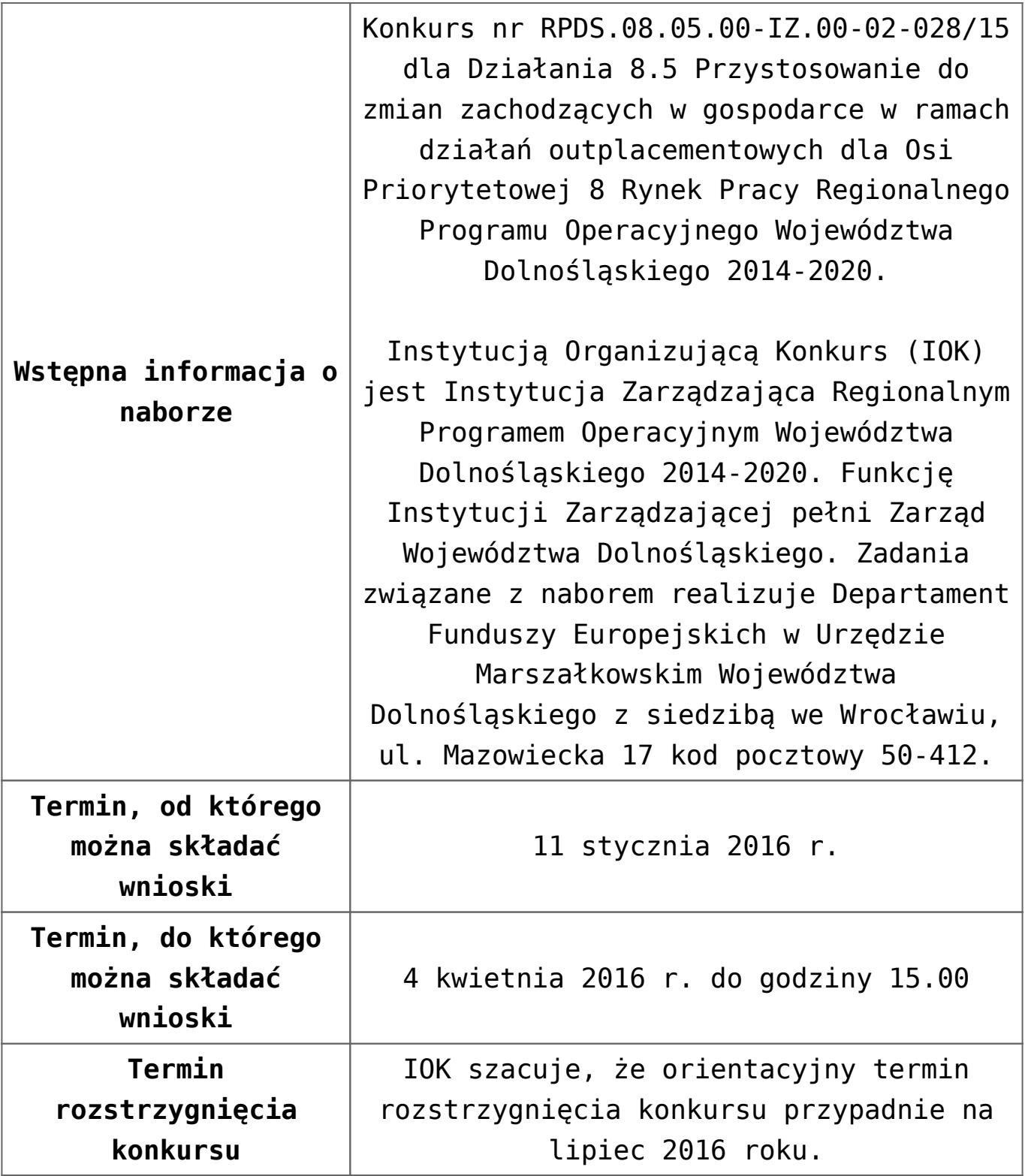

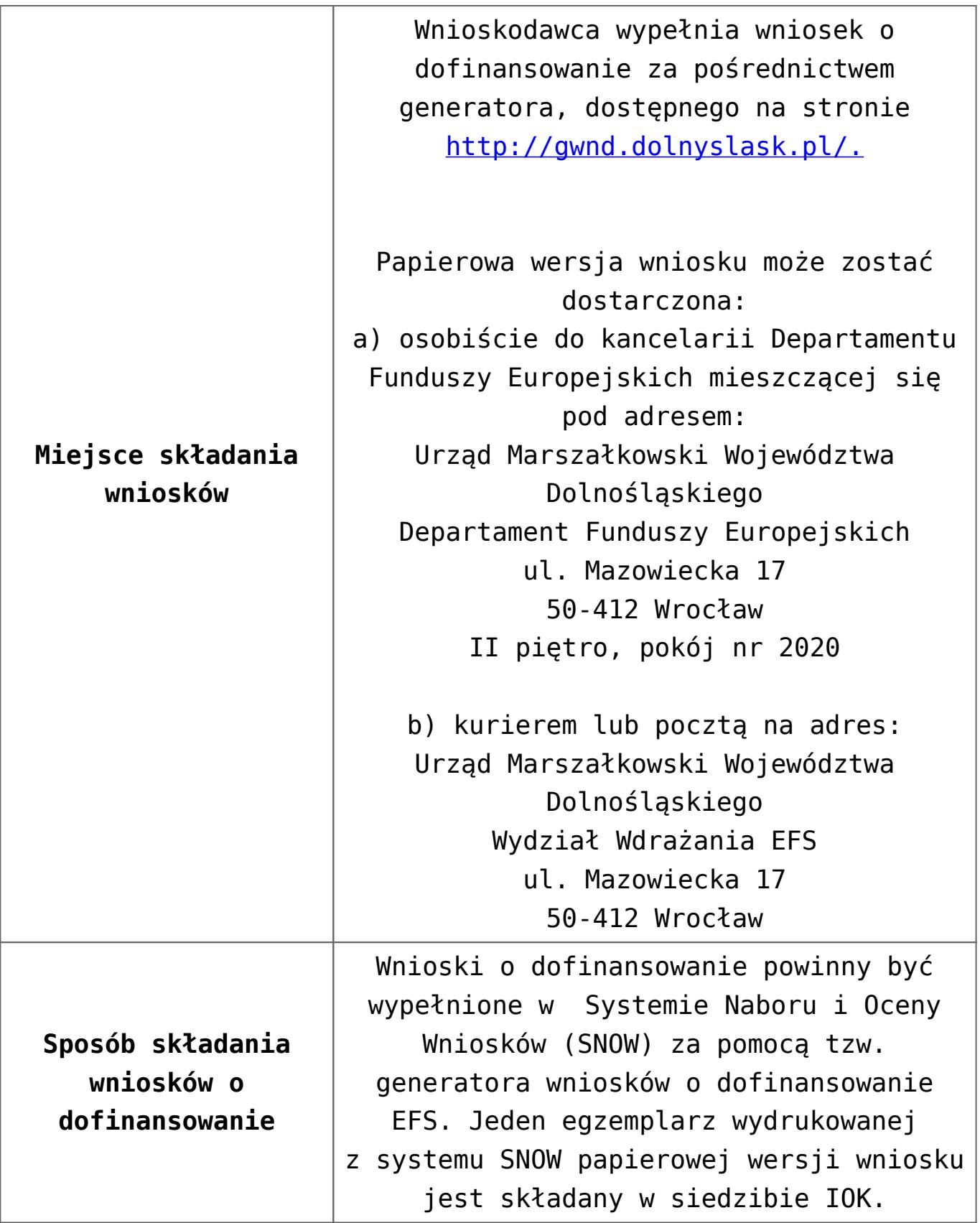

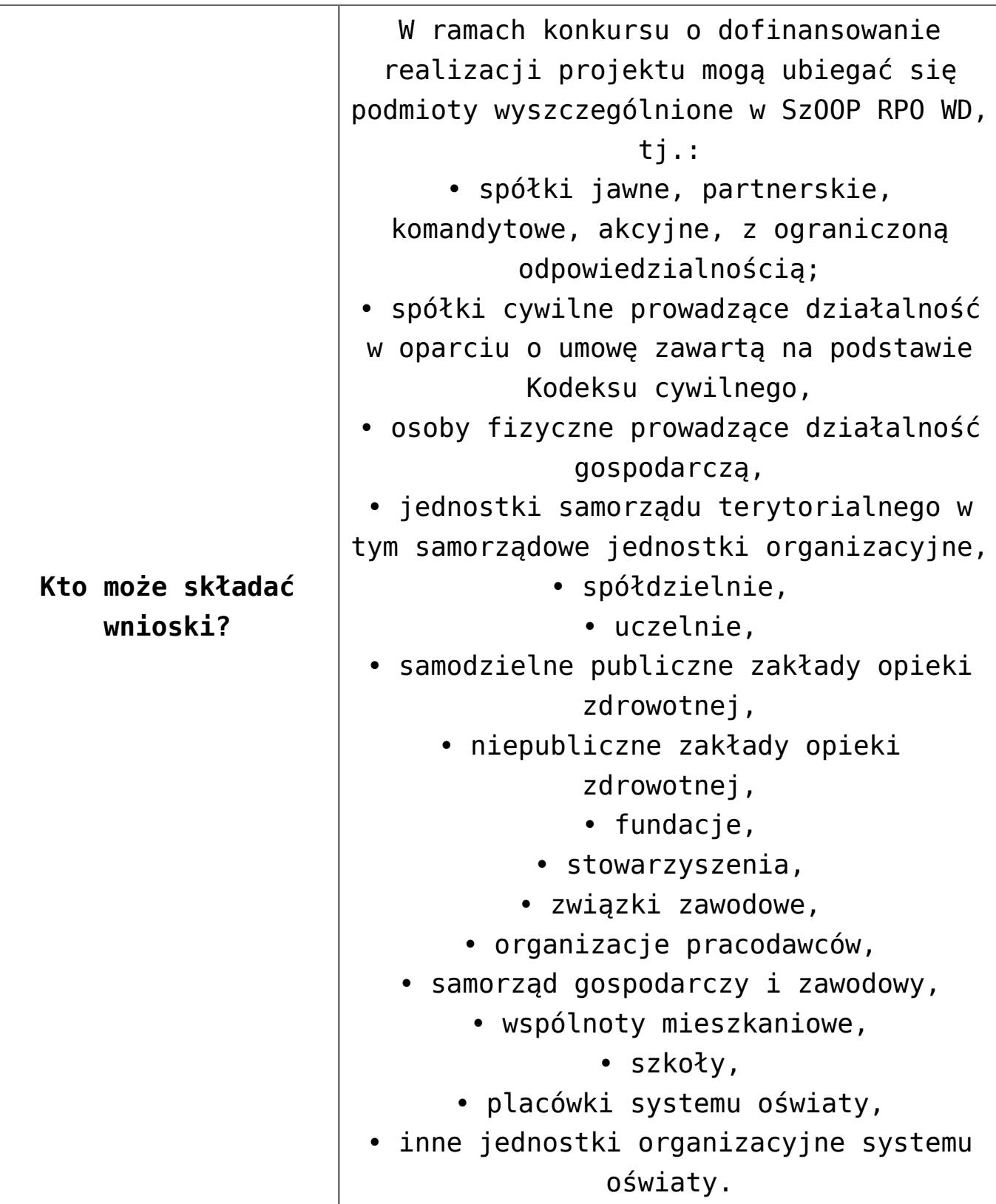

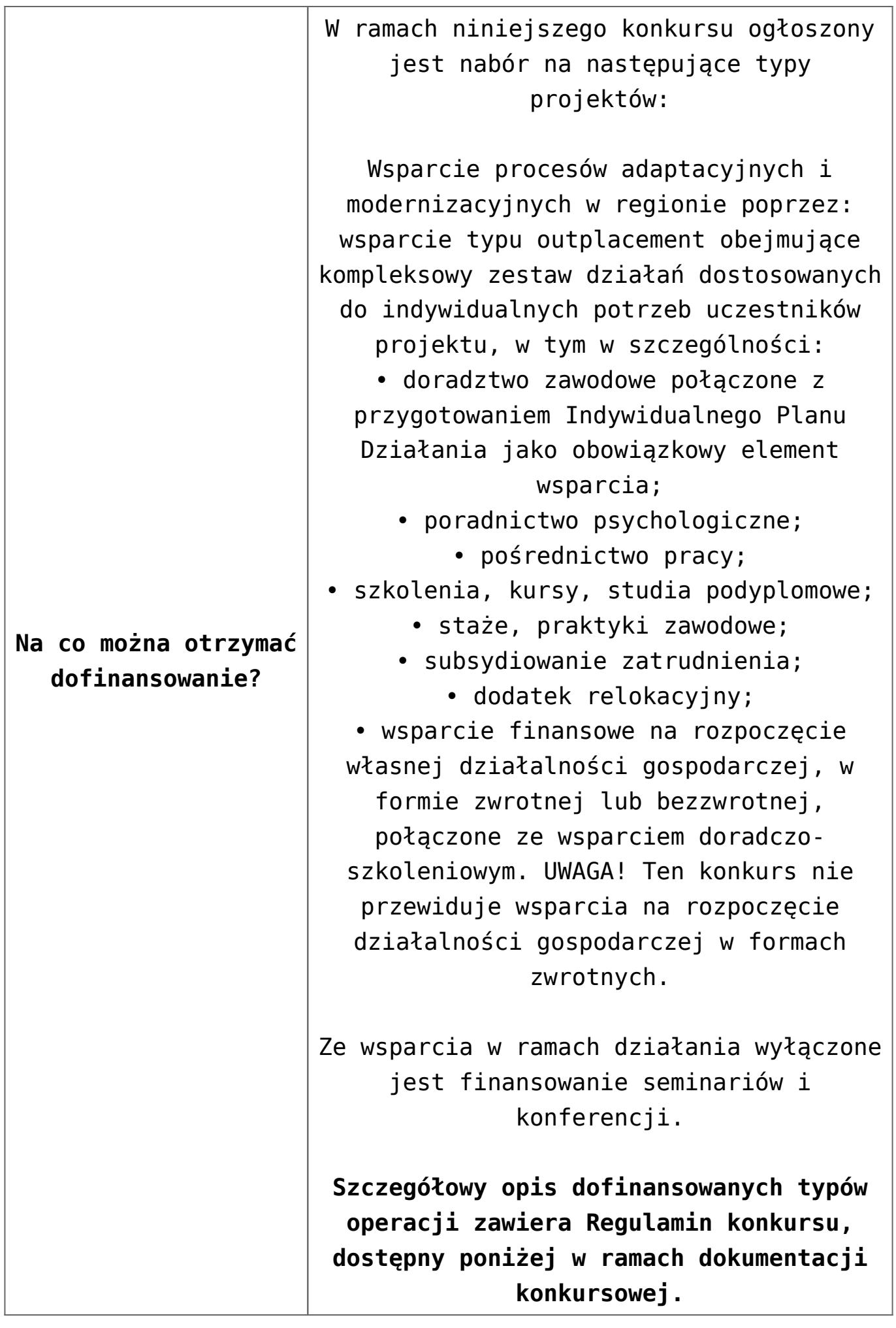

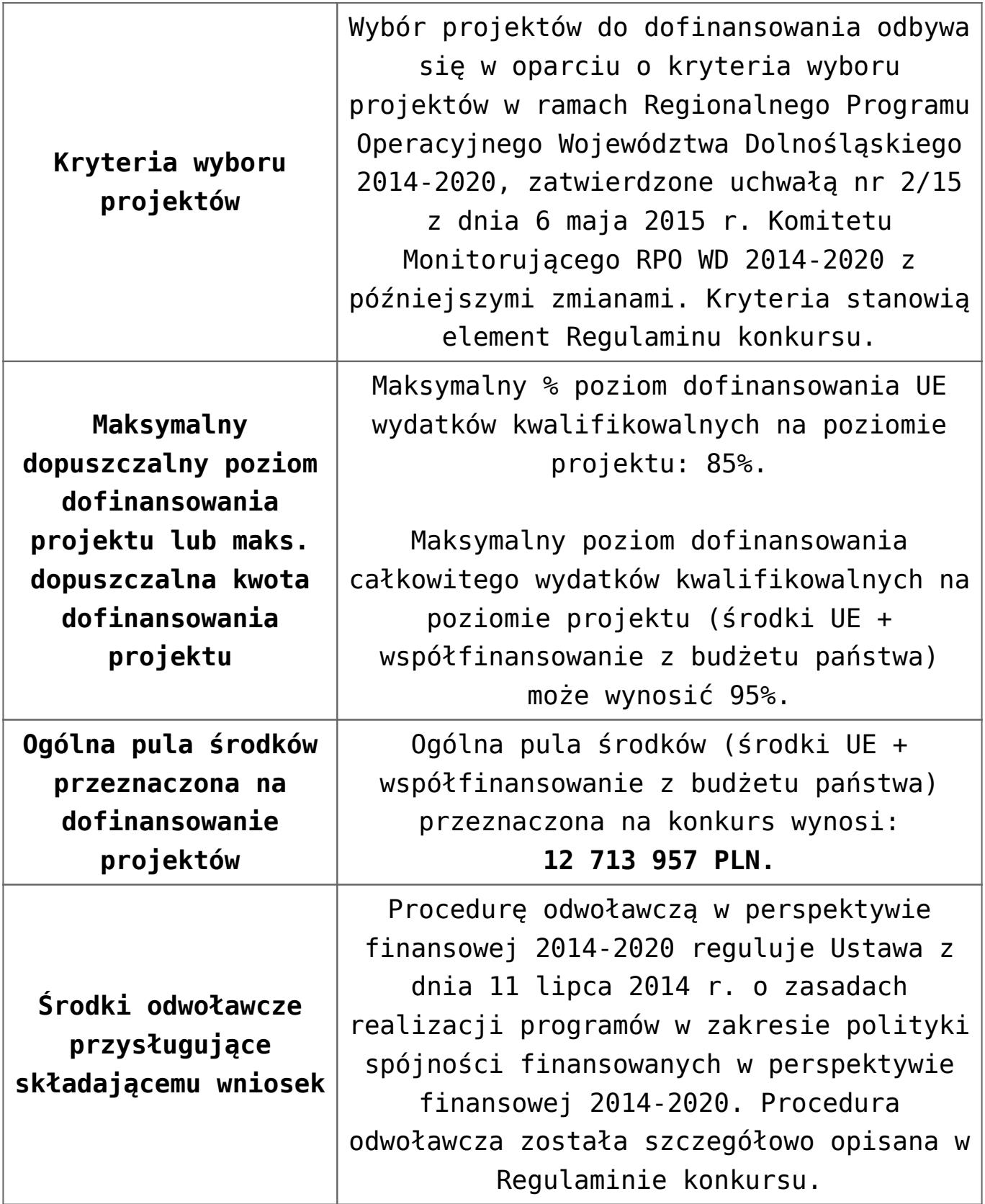

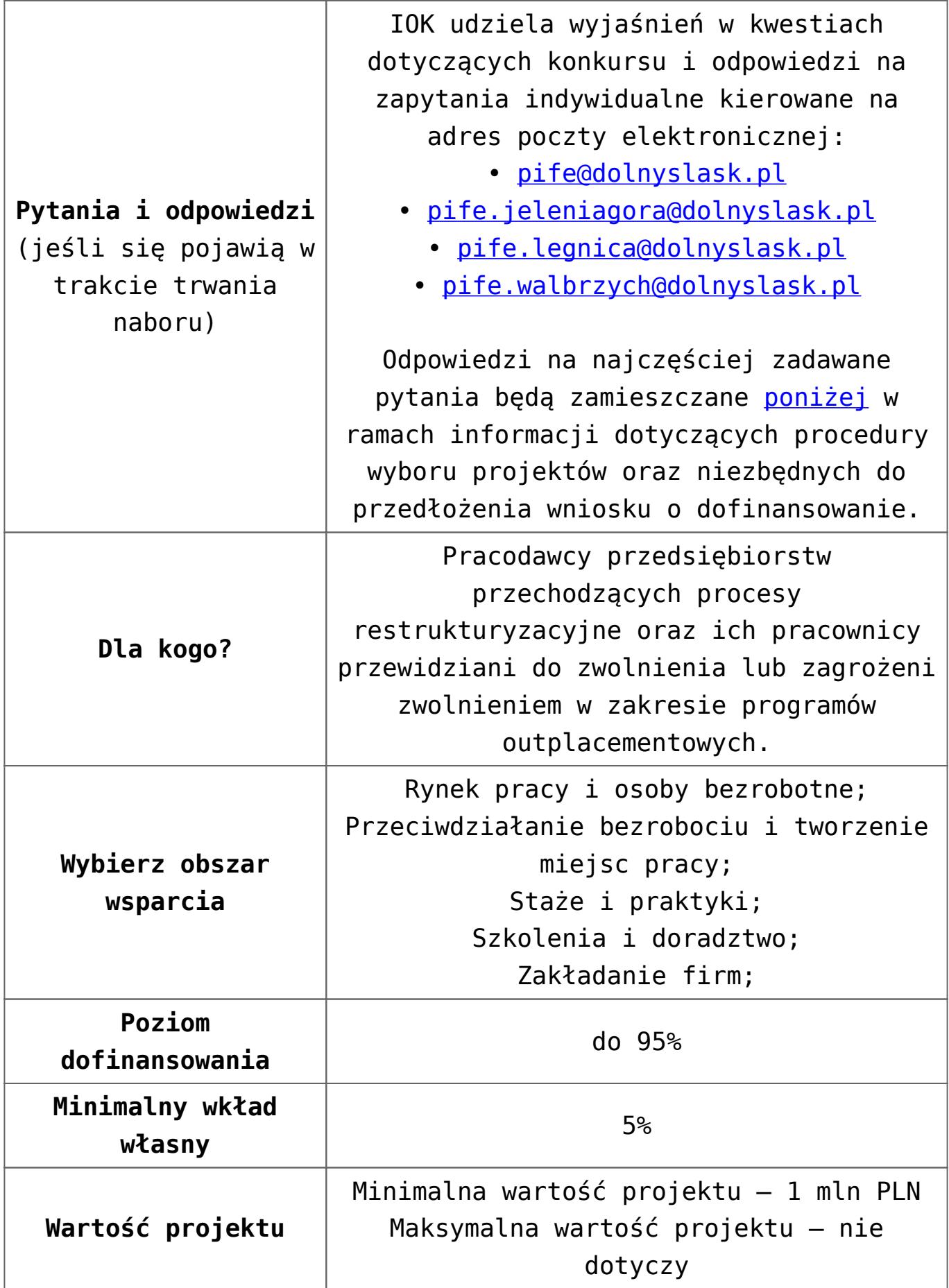

- [Ogłoszenie 8.5](http://rpo.dolnyslask.pl/wp-content/uploads/2016/03/Ogłoszenie-8.5.docx)
- [Ogłoszenie 8.5 wersja archiwalna](http://rpo.dolnyslask.pl/wp-content/uploads/2015/11/Ogłoszenie-8.5.docx)
- Regulamin konkursu dla 8.5 DWUP
- [Regulamin konkursu dla Działania 8.5 zmiana od](http://rpo.dolnyslask.pl/wp-content/uploads/2016/03/Regulamin-konkursu-dla-Dzialania-8.5-zmiana-od-22.03.2016.pdf) [22.03.2016-wresja archiwalna](http://rpo.dolnyslask.pl/wp-content/uploads/2016/03/Regulamin-konkursu-dla-Dzialania-8.5-zmiana-od-22.03.2016.pdf)
- [Regulamin konkursu dla Działania 8.5 wersja archiwalna](http://rpo.dolnyslask.pl/wp-content/uploads/2015/11/Regulamin-konkursu-dla-Dzialania-8.5.docx)
- [załącznik nr 1 wzór karty weryfikacji technicznej](http://rpo.dolnyslask.pl/wp-content/uploads/2015/11/załącznik-nr-1-wzór-karty-weryfikacji-technicznej.docx)
- [załącznik nr 2 wzór karty weryfikacji technicznej](http://rpo.dolnyslask.pl/wp-content/uploads/2015/11/załącznik-nr-2-wzór-karty-weryfikacji-technicznej-uzupełnionego-wniosku-o-dofinansowanie.docx) [uzupełnionego wniosku o dofinansowanie](http://rpo.dolnyslask.pl/wp-content/uploads/2015/11/załącznik-nr-2-wzór-karty-weryfikacji-technicznej-uzupełnionego-wniosku-o-dofinansowanie.docx)
- [załącznik nr 3 wzór karty oceny formalnej w ramach](http://rpo.dolnyslask.pl/wp-content/uploads/2015/11/załącznik-nr-3-wzór-karty-oceny-formalnej-w-ramach-etapu-oceny-formalno-merytorycznej-wniosku-o-dofinansowanie-projektu-konkursowego-w-ramach-EFS.docx) [etapu oceny formalno – merytorycznej wniosku o](http://rpo.dolnyslask.pl/wp-content/uploads/2015/11/załącznik-nr-3-wzór-karty-oceny-formalnej-w-ramach-etapu-oceny-formalno-merytorycznej-wniosku-o-dofinansowanie-projektu-konkursowego-w-ramach-EFS.docx) [dofinansowanie projektu konkursowego w ramach EFS](http://rpo.dolnyslask.pl/wp-content/uploads/2015/11/załącznik-nr-3-wzór-karty-oceny-formalnej-w-ramach-etapu-oceny-formalno-merytorycznej-wniosku-o-dofinansowanie-projektu-konkursowego-w-ramach-EFS.docx)
- [załącznik nr 4 wzór karty oceny merytorycznej w ramach](http://rpo.dolnyslask.pl/wp-content/uploads/2015/11/załącznik-nr-4-wzór-karty-oceny-merytorycznej-w-ramach-oceny-formalno-merytorycznej-wniosku-o-dofinansowanie-projektu-konkursowego-w-ramach-EFS.docx) [oceny formalno-merytorycznej wniosku o dofinansowanie](http://rpo.dolnyslask.pl/wp-content/uploads/2015/11/załącznik-nr-4-wzór-karty-oceny-merytorycznej-w-ramach-oceny-formalno-merytorycznej-wniosku-o-dofinansowanie-projektu-konkursowego-w-ramach-EFS.docx) [projektu konkursowego w ramach EFS](http://rpo.dolnyslask.pl/wp-content/uploads/2015/11/załącznik-nr-4-wzór-karty-oceny-merytorycznej-w-ramach-oceny-formalno-merytorycznej-wniosku-o-dofinansowanie-projektu-konkursowego-w-ramach-EFS.docx)
- [załącznik nr 5 wzór deklaracji bezstronności i](http://rpo.dolnyslask.pl/wp-content/uploads/2015/11/załącznik-nr-5-wzór-deklaracji-bezstroności-i-poufności-do-weryfikacji-technicznej.docx) [poufności do weryfikacji-technicznej](http://rpo.dolnyslask.pl/wp-content/uploads/2015/11/załącznik-nr-5-wzór-deklaracji-bezstroności-i-poufności-do-weryfikacji-technicznej.docx)
- [załącznik nr 6 wzór deklaracji bezstronności i](http://rpo.dolnyslask.pl/wp-content/uploads/2015/11/załącznik-nr-6-wzór-deklaracji-bezstroności-i-poufności-dla-pracownik-IOK.docx) [poufności dla pracownik IOK](http://rpo.dolnyslask.pl/wp-content/uploads/2015/11/załącznik-nr-6-wzór-deklaracji-bezstroności-i-poufności-dla-pracownik-IOK.docx)
- [załącznik nr 7 wzór deklaracji bezstronności i](http://rpo.dolnyslask.pl/wp-content/uploads/2015/11/załącznik-nr-7-wzór-deklaracji-bezstroności-i-poufności-dla-eksperta.docx) [poufności dla eksperta](http://rpo.dolnyslask.pl/wp-content/uploads/2015/11/załącznik-nr-7-wzór-deklaracji-bezstroności-i-poufności-dla-eksperta.docx)
- [załącznik nr 8 wzór deklaracji poufności dla](http://rpo.dolnyslask.pl/wp-content/uploads/2015/11/załącznik-nr-8-wzór-deklaracji-poufności-dla-obserwatora.docx) [obserwatora](http://rpo.dolnyslask.pl/wp-content/uploads/2015/11/załącznik-nr-8-wzór-deklaracji-poufności-dla-obserwatora.docx)
- [Załącznik nr 9 wzór umowy standardowej dla 8.5\\_DWUP](http://rpo.dolnyslask.pl/wp-content/uploads/2016/06/Załącznik-nr-9-wzór-umowy-standardowej-dla-8.5_DWUP.pdf)
- załącznik nr 9 projekt wzoru umowy EFS standardowa [od 22.03.2016-wersja archiwalna](http://rpo.dolnyslask.pl/wp-content/uploads/2016/03/zał.-9-Projekt-wzoru-umowy-EFS-_-standardowa-od-22.03.2016.pdf)
- [załącznik nr 9 projekt wzoru umowy EFS wersja](http://rpo.dolnyslask.pl/wp-content/uploads/2015/11/załącznik-nr-9-projekt-wzoru-umowy-EFS.docx) [archiwalna](http://rpo.dolnyslask.pl/wp-content/uploads/2015/11/załącznik-nr-9-projekt-wzoru-umowy-EFS.docx)
- [Załącznik nr 10 wzór umowy PJB dla 8.5\\_DWUP](http://rpo.dolnyslask.pl/wp-content/uploads/2016/06/Załącznik-nr-10-wzór-umowy-PJB-dla-8.5_DWUP.pdf)
- [załącznik nr 10 projekt wzoru umowy EFS \\_dla PJB od](http://rpo.dolnyslask.pl/wp-content/uploads/2016/03/zał.-10-Projekt-wzoru-umowy-EFS-_dla-PJB-od-22.03.2016.pdf) [22.03.2016-wersja archiwalna](http://rpo.dolnyslask.pl/wp-content/uploads/2016/03/zał.-10-Projekt-wzoru-umowy-EFS-_dla-PJB-od-22.03.2016.pdf)
- [załącznik nr 10 projekt wzoru umowy EFS dla PJB –](http://rpo.dolnyslask.pl/wp-content/uploads/2015/11/załącznik-nr-10-projekt-wzoru-umowy-EFS-dla-PJB.docx) wersia archiwalna
- [Załącznik nr 11 Standardy usług dla 8.5\\_DWUP](http://rpo.dolnyslask.pl/wp-content/uploads/2016/06/Załącznik-nr-11-Standardy-usług-dla-8.5_DWUP1.pdf)
- [załącznik nr 11 standardy usług Działanie 8.5-wersja](http://rpo.dolnyslask.pl/wp-content/uploads/2015/11/załącznik-nr-11-standardy-usług-Działanie-8.5.docx)

[archiwalna](http://rpo.dolnyslask.pl/wp-content/uploads/2015/11/załącznik-nr-11-standardy-usług-Działanie-8.5.docx)

- [załącznik nr 12 oświadczenie dotyczące stosowania](http://rpo.dolnyslask.pl/wp-content/uploads/2015/11/załącznik-nr-12-oświadczenie-dotyczące-stosowania-przepisów-PZP.docx) [przepisów PZP](http://rpo.dolnyslask.pl/wp-content/uploads/2015/11/załącznik-nr-12-oświadczenie-dotyczące-stosowania-przepisów-PZP.docx)
- [Załącznik nr 13 Oświadczenie dotyczące wydatków](http://rpo.dolnyslask.pl/wp-content/uploads/2016/06/Załącznik-nr-13-Oświadczenie-dotyczące-wydatków-inwestycyjnych-dla-8.5_DWUP1.pdf) [inwestycyjnych dla 8.5\\_DWUP](http://rpo.dolnyslask.pl/wp-content/uploads/2016/06/Załącznik-nr-13-Oświadczenie-dotyczące-wydatków-inwestycyjnych-dla-8.5_DWUP1.pdf)
- [załącznik nr 13 oświadczenie dotyczące wydatków](http://rpo.dolnyslask.pl/wp-content/uploads/2015/11/załącznik-nr-13-oświadczenie-dotyczące-wydatków-inwestycyjnych.docx) [inwestycyjnych-wersja archiwalna](http://rpo.dolnyslask.pl/wp-content/uploads/2015/11/załącznik-nr-13-oświadczenie-dotyczące-wydatków-inwestycyjnych.docx)
- załącznik nr 14 Instrukcja wypełniania-WND dla 8.5
- [Załącznik nr 15 Oświadczenie przestrzeganie norm](http://rpo.dolnyslask.pl/wp-content/uploads/2016/06/Załącznik-nr-15-Oświadczenie-przestrzeganie-norm-prawnych-dla-8.5_DWUP1.pdf) [prawnych dla 8.5\\_DWUP](http://rpo.dolnyslask.pl/wp-content/uploads/2016/06/Załącznik-nr-15-Oświadczenie-przestrzeganie-norm-prawnych-dla-8.5_DWUP1.pdf)
- [Instrukcja wypełniania wniosku o dofinansowanie projektu](http://rpo.dolnyslask.pl/wp-content/uploads/2015/11/Instrukcja_wype%C5%82niania_WND_wersja-1.pdf) [w ramach RPO WD 2014 – 2020](http://rpo.dolnyslask.pl/wp-content/uploads/2015/11/Instrukcja_wype%C5%82niania_WND_wersja-1.pdf)

#### **Komunikaty i wyjaśnienia do naboru:**

- [Zmiany w Regulaminach konkursów dot. Działania 8.5 i 8.7](http://rpo.dolnyslask.pl/zmiany-w-regulaminach-konkursow-dot-dzialania-8-5-i-8-7-w-ramach-rpo-wd-2014-2020/) [w ramach RPO WD 2014-2020](http://rpo.dolnyslask.pl/zmiany-w-regulaminach-konkursow-dot-dzialania-8-5-i-8-7-w-ramach-rpo-wd-2014-2020/)
- [Wyjaśnienie IOK w sprawie wersji papierowej wniosku o](http://rpo.dolnyslask.pl/wyjasnienie-iok-w-sprawie-wersji-papierowej-wniosku-o-dofinansowanie/) [dofinansowanie – 5.04.2016](http://rpo.dolnyslask.pl/wyjasnienie-iok-w-sprawie-wersji-papierowej-wniosku-o-dofinansowanie/)
- **[Uwaga Wnioskodawcy! Zmiana regulaminu konkursu](http://rpo.dolnyslask.pl/zmiana-regulaminow-konkursow-efs/) [30.03.2016](http://rpo.dolnyslask.pl/zmiana-regulaminow-konkursow-efs/)**
- [Komunikat 8.5 horyzont zmian terminu składania](http://rpo.dolnyslask.pl/wp-content/uploads/2015/11/komunikat-8.5-horyzont-03.2016.docx) [wniosków o dofinansowanie](http://rpo.dolnyslask.pl/wp-content/uploads/2015/11/komunikat-8.5-horyzont-03.2016.docx)
- [Komunikat 8.5](http://rpo.dolnyslask.pl/wp-content/uploads/2015/12/komunikat-8.5.docx)
- [Komunikat 8.5 horyzont 28.01.2016](http://rpo.dolnyslask.pl/wp-content/uploads/2016/01/komunikat-8.5-horyzont-28.01.2016.docx)
- [Komunikat dotyczący procedury wycofania wniosku o](http://rpo.dolnyslask.pl/wp-content/uploads/2015/09/Wycofanie-wniosku_procedura_komunikat-na-stronę.pdf) [dofinansowanie](http://rpo.dolnyslask.pl/wp-content/uploads/2015/09/Wycofanie-wniosku_procedura_komunikat-na-stronę.pdf)
- $\cdot$  [komunikat 8.5 horyzont 14.02.2016 zmiana terminu](http://rpo.dolnyslask.pl/wp-content/uploads/2016/02/komunikat-8.5-horyzont-14.02.2016.docx) [składania wniosków o dofinansowanie \(wersja archiwalna\)](http://rpo.dolnyslask.pl/wp-content/uploads/2016/02/komunikat-8.5-horyzont-14.02.2016.docx)

### **Często zadawane pytania i odpowiedzi:**

[Pytania i odpowiedzi 8.5](http://rpo.dolnyslask.pl/wp-content/uploads/2015/11/Pytania-i-odpowiedzi-8.5.docx)